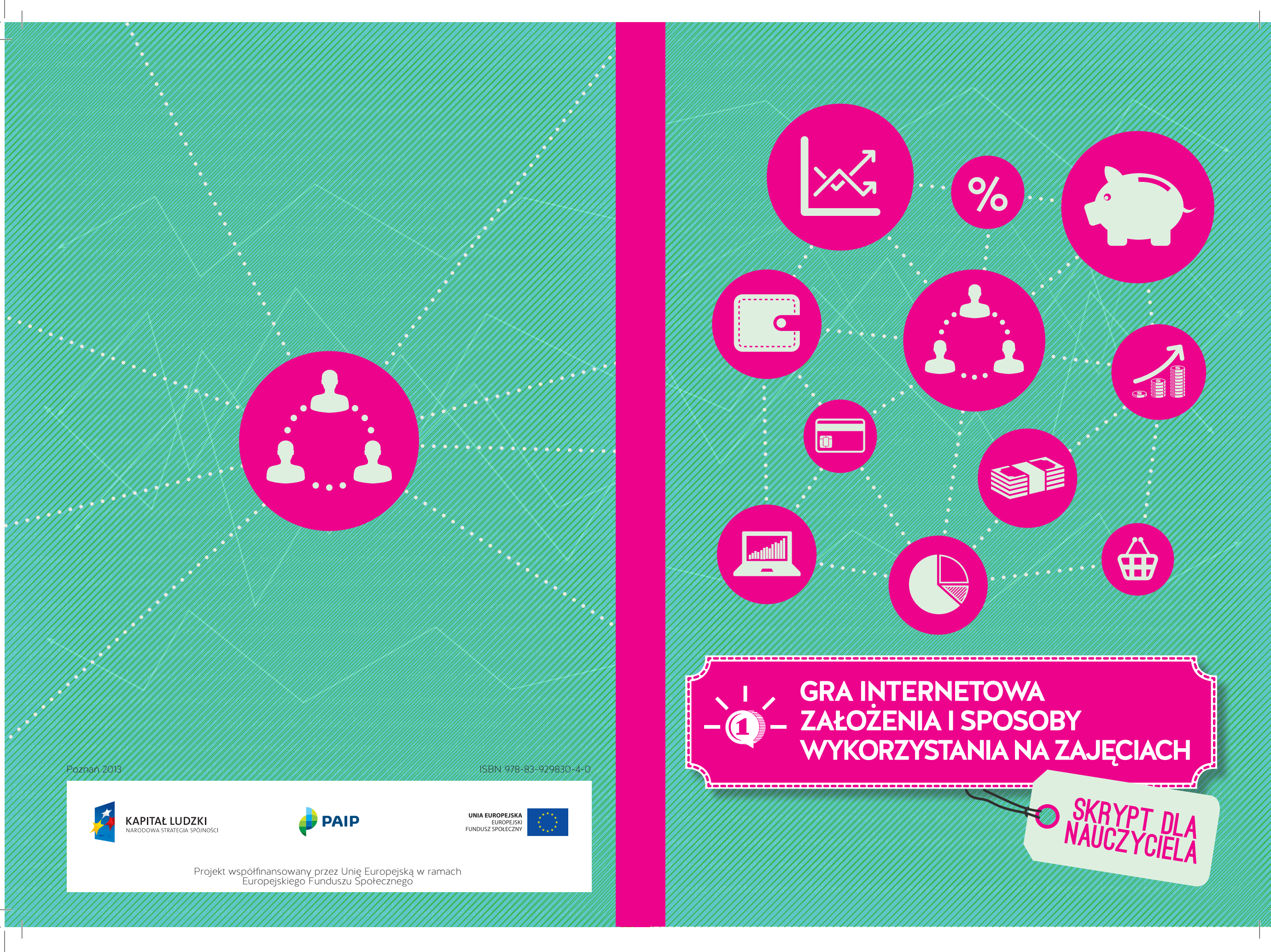

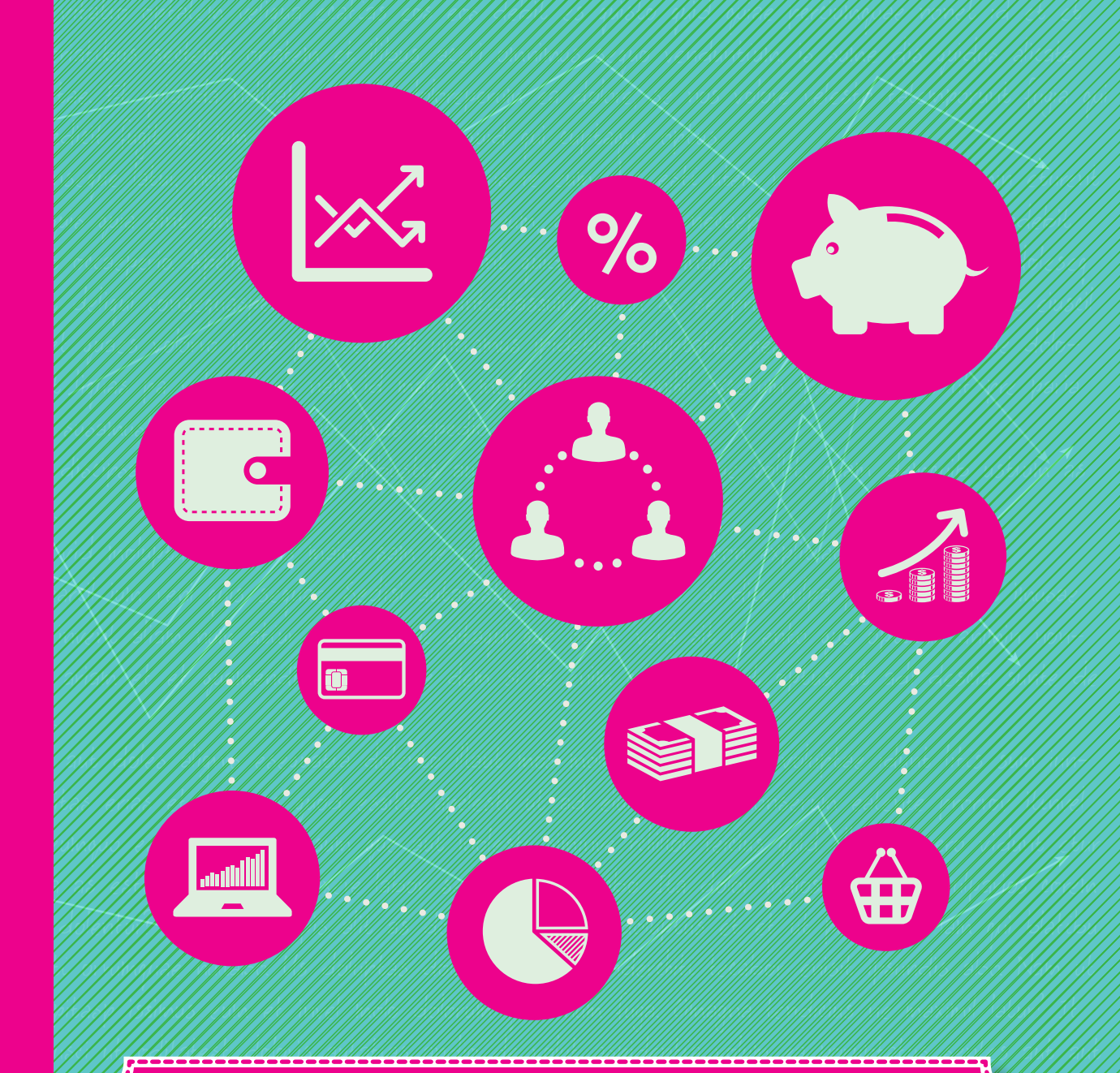

 $\mathbb{Z}$  dolorep explititi asimus expliting  $\mathbb{Z}$  $\mathbb{Z}$   $\setminus$   $\setminus$  or the intervent ut voltage  $\mathbb{Z}$ rum inveles excellential dell'unità della cultar della cultar della cultar della cultar della cultar della cult busanihita et omnit, control tatibus rae porume adi voltanti solore adi voltanti solore adi voltanti solo officab illaboria quae consed quae consed quae consed quae consed quae consed quae consed quae consed quae con **GRA INTERNETOWA ZAŁOŻENIA I SPOSOBY WYKORZYSTANIA NA ZAJĘCIACH**

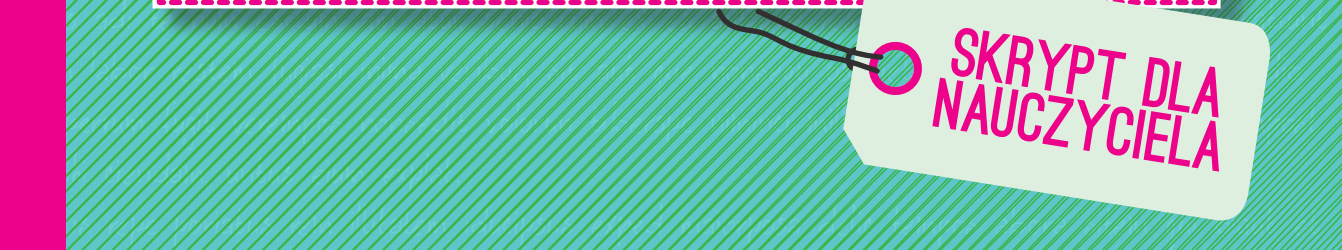

 $\overline{Z}$ 

Produkt wykonany w ramach i w celu realizacji projektu "Innowacyjne metody kształcenia przedsiębiorczości w szkołach ponadgimnazjalnych" dofinansowanego ze źródeł Programu Operacyjnego Kapitał Ludzki realizowanego przez Poznański Akademicki Inkubator Przedsiębiorczości.

OPRACOWANIE MERYTORYCZNE: "NAUKOMP" JUSTYNA WIŚNIEWSKA POZNAŃ 2013

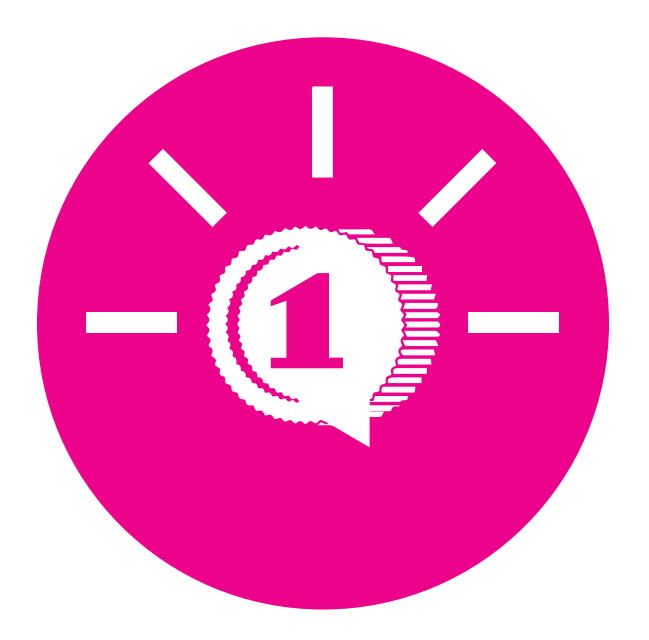

# **Gra internetowa**

# **Założenia i sposoby wykorzystania na zajęciach**

**Skrypt dla nauczyciela**

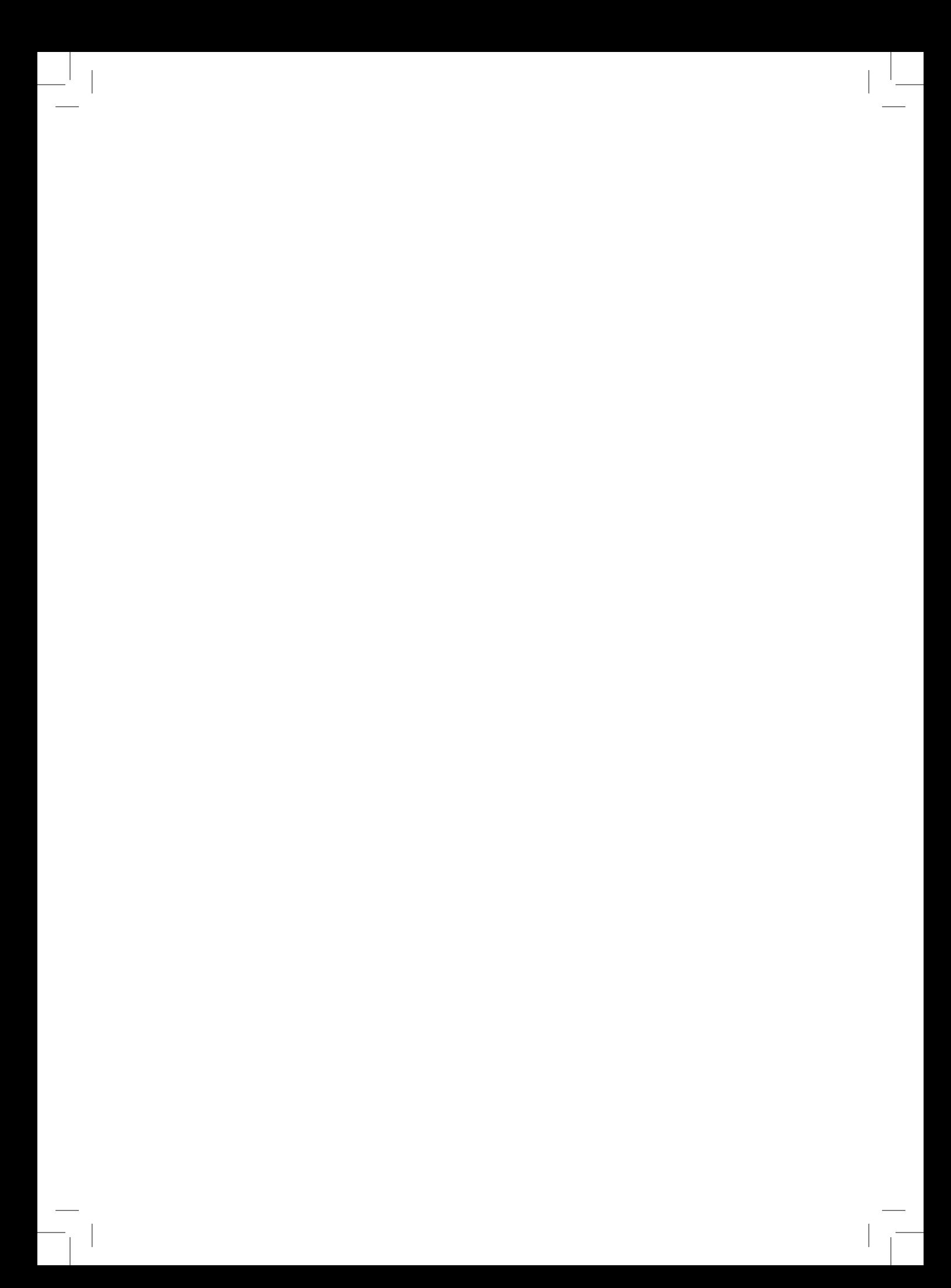

# Spis treści

 $\overline{\phantom{a}}$ 

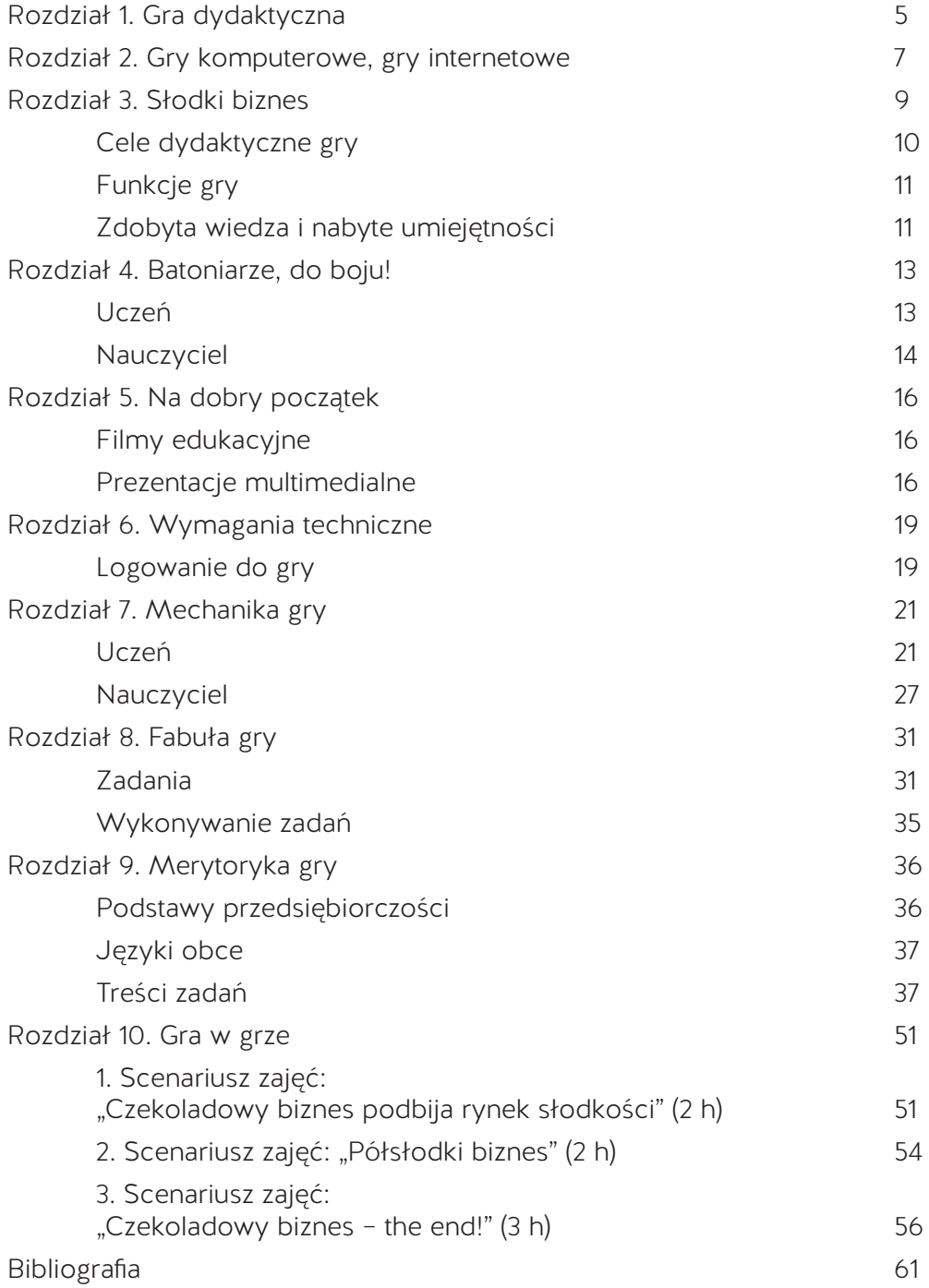

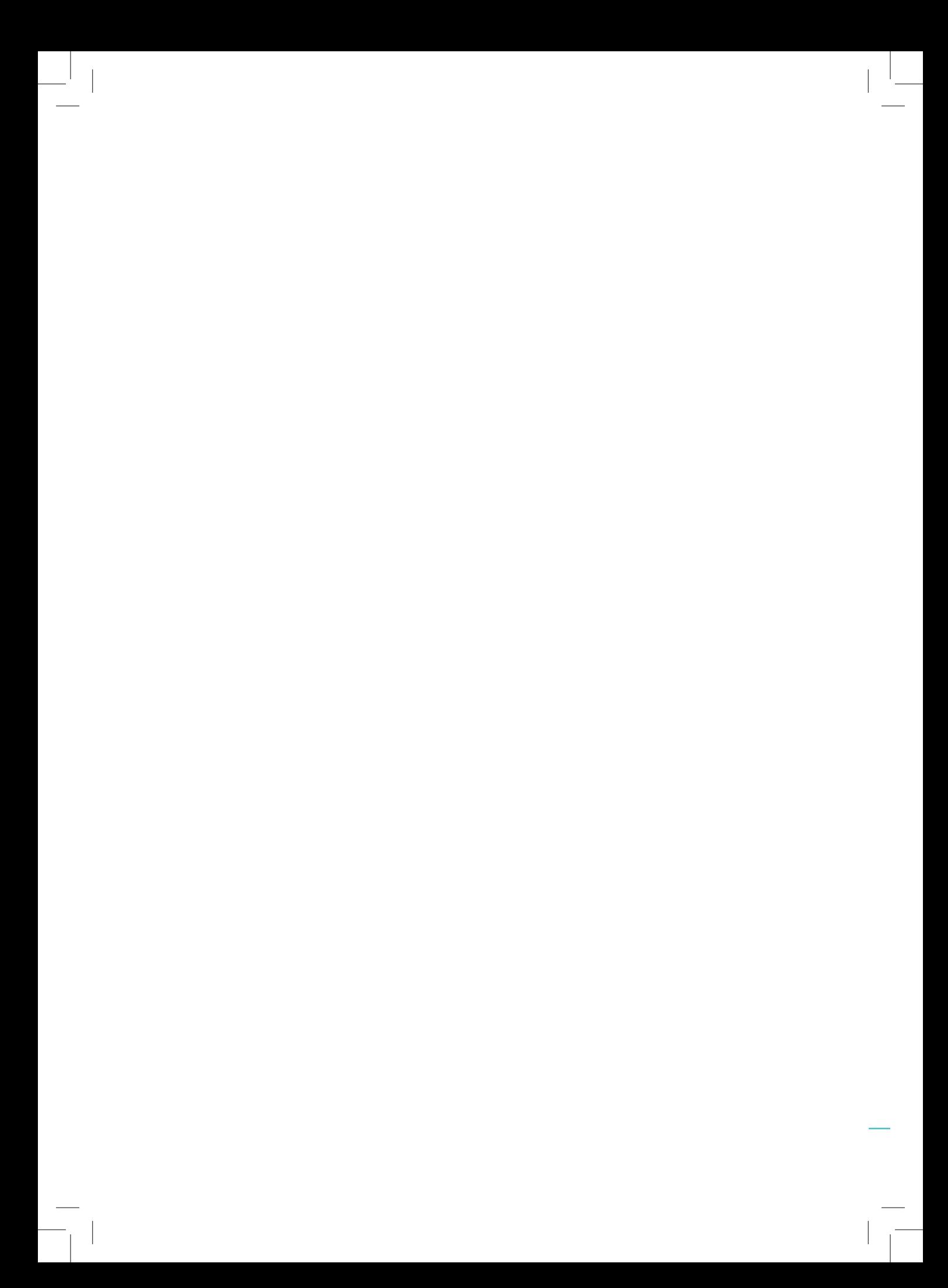

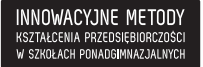

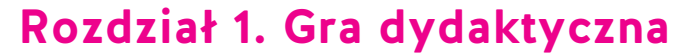

Wyniki ogromnej liczby badań potwierdzają, że dzieci i młodzież, jak również liczni dorośli (nawet jeśli się do tego nie przyznają) lubią gry, a w skrajnych przypadkach wręcz je kochają. W końcu świat dorastającego człowieka składa się w znacznej mierze z gier i zabaw właśnie, a w życiu dorosłym odpoczynkiem od dorosłości może być gra, która to nie pociąga za sobą żadnych konsekwencji w życiu "naprawdę", pozwala natomiast być kimś innym niż "w realu", kimś potrafiącym poradzić sobie ze wszystkim i wszystkimi. W grze wchodzimy w pewien fikcyjny świat i funkcjonujące w nim, niefikcyjne już, reguły. Gry uczą wielu umiejętności – uczą myśleć logicznie i wybierać właściwe rozwiązania, rozwijają zdolności manualne, uczą cierpliwości oraz konieczności respektowania reguł, rozwijają zasób słownictwa, a gdy gra się z rówieśnikami, uczą także wielu zachowań społecznych, ważnych dla kształtowania inteligencji emocjonalnej i interpersonalnej.

Obecnie na rynku dostępnych jest bardzo wiele gier, a znakiem czasu są gry komputerowe. Większość z nich ma dopisek "gra dydaktyczna", choć dość często stosowany na wyrost, bowiem tylko niektóre z gier spełniają wymogi gry dydaktycznej. Gra dydaktyczna musi się cechować wartościowym zamysłem dydaktycznym (sens) i wartościową realizacją tego zamysłu (scenariusz i zasady gry). Każda dobrze zaprojektowana gra dotyczy rozwiązywania problemów. Jak potwierdzają psychologowie, do wykształcenia umiejętności rozwiązywania problemów prowadzi nie tylko rozwijanie logicznego myślenia, kreatywność, lecz także systematyczna nauka radzenia sobie z różnymi typami problemów. Znakomicie funkcję tę spełniają gry problemowe przeprowadzane w sytuacji zabawowo-treningowej.

Z punktu widzenia dydaktyki, gdy wybiera się gotową grę lub tworzy grę autorską, należy pamiętać, że gra dydaktyczna powinna być atrakcyjna, wartościowa i mądra, a jej zwieńczeniem musi być refleksja użytkowników i uczestników gry. Atrakcyjność gry zależy od stopnia realizacji różnych potrzeb uczestników gry, zwłaszcza potrzeby "dziania się" – przeżyć i działania. Na atrakcyjność gry wpływają również ciekawość zdarzeń oraz elementy rywalizacji. Nauczanie z wykorzystaniem gier dydaktycznych zakłada aktywną rolę nauczyciela jedynie w początkowej i końcowej fazie rozgrywek graczy – uczniów: precyzyjne omówienie zasad i wyjaśnienie regulaminu gry, wycofanie się z aktywności na czas gry, zajęcie w tym czasie pozycji obserwatora, w razie potrzeby udzielanie minimum pomocy, podsumowanie gry.

Gra to inaczej udawanie, które może, w zależności od tematyki i fabuły pełnić funkcję symulacji. Symulacja to inaczej naśladowanie rzeczywistości, odgrywanie zestawu ról zgodnie z ich realizacją w prawdziwym świecie. Jest to zabawa "na niby" służąca do ćwiczenia szerokiego spektrum umiejętności i kompetencji. Symulacje już dawno znalazły zastosowanie w biznesie (zarządzanie firmą, rozmowy z klientami, techniki sprzedaży), ta metoda nauczania nadaje się również idealnie do zastosowania w edukacji szkolnej, zwłaszcza zaś w zakresie przedsiębiorczości. Symulacja zaczyna się w momencie, kiedy odgrywamy konkretne role w konkretnej scenerii, bardzo zbliżonej do rzeczywistości, po to, aby opanować konkretne, często bardzo złożone umiejętności. Sytuacje wybierane do symulowania powinny mieć wymiar praktyczny. Dobrze dobrane tematy uczą umiejętności życiowych, operacyjnych, sprawności w efektywnej komunikacji, zaradności czy śmiałości.

Dokonywana przez uczestnika symulacji analiza przypadków, która ma bardziej charakter intelektualny niż całokształt symulacji, zakłada transfer doświadczenia – odpowiednie i rzetelne opracowanie przypadku nauczy czegoś wartościowego, co przyda się w funkcjonowaniu na co dzień. Dlatego też analiza przypadków jest intensywnie wykorzystywana na treningach skutecznego działania oraz w profesjonalnych szkoleniach w biznesie, warto zatem, aby została wdrożona także na lekcjach przedsiębiorczości. Metoda ta, jeśli zostanie dobrze zrealizowana, uczy, że nigdy nie ma jednego dobrego rozwiązania, że świat jest dość złożony, a życie pisze nieoczekiwane scenariusze. Ludzkie motywacje, intencje, przyczyny takich, a nie innych zachowań są często głęboko ukryte. Ludzie nierzadko koncentrują się na tylko jednym aspekcie problemu, z pola percepcji umyka im wtedy wiele ważnych spraw, myślą

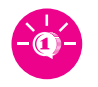

i działają "na skróty". A przecież jak pokazuje praktyka, każda sytuacja ma wiele rozwiązań: zarówno tych dobrych, jak i złych. Istotą analizy przypadków w grach dydaktycznych jest często również wykorzystywanie cudzego doświadczenia (prezentowanego przez różnorakie postaci w grze) do refleksji nad własnym działaniem, usprawnień i optymalizacji własnego działania. Analiza przypadków dostarcza ponadto materiału do modelowania pożądanych zachowań. W grach dydaktycznych, zwłaszcza z obszaru przedsiębiorczości, dobrą praktyką jest zilustrowanie i zamodelowanie tego, że sukces jest jednak najczęściej funkcją systematycznej pracy, a przysłowiowy łut szczęścia to tylko jeden, nie najważniejszy, krok na drodze do osiągnięcia sukcesu.

Granie ról i symulacja, występujące w praktycznie każdej grze dydaktycznej jako metody pedagogiczne, dają ogromne możliwości uruchamiania twórczego potencjału dzieci i młodzieży, jak również osiągania wymiernych efektów edukacyjnych. Tworzą też przeogromne pole możliwości dla twórczego nauczania i wychowania.

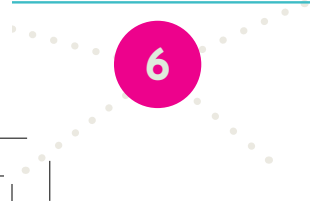

## **Rozdział 2. Gry komputerowe, gry internetowe**

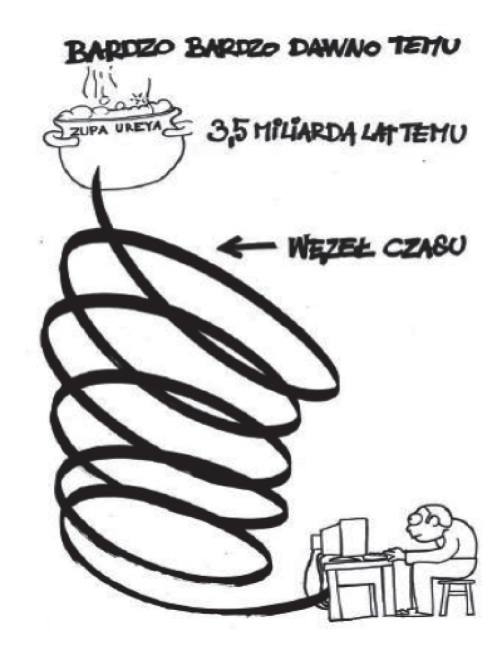

W przeszłości tylko najbogatsi mogli pozwolić sobie na indywidualne nauczanie, obecnie jednak, dzięki ekspresowemu rozwojowi nowoczesnych technologii informacyjno – komunikacyjnych i ich powszechnej dostępności, po raz pierwszy w historii, ludzkość ma możliwość nauki w sposób odpowiadający każdemu z osobna i skuteczny dla wszystkich. Zapytany o znaczenie nowoczesnych technologii edukacyjnych dla rozwoju umysłu<sup>2</sup>, sam Howard Gardner, autor teorii inteligencji wielorakich<sup>3</sup>, jest nastawiony pozytywnie i pełen optymizmu. Uważa bowiem, że technologie wzmacniają procesy indywidualizacji, dzięki czemu każdy może uczyć się zgodnie z własnymi preferencjami. Postulowane przez Gardnera pluralistyczne traktowanie ludzkiej inteligencji dzięki nowoczesnym technologiom staje się możliwe i powszechnie dostępne – chodzi tu o prezentowanie tej samej informacji na kilka różnych sposobów, za pomocą kilku, uzasadnionych ze względu na różne inteligencje, metod, technik i form prezentacji. Dzięki rozwojowi nowoczesnych technologii informacyjnych i ich zastosowaniu w procesie edukacji można dotrzeć z wiedzą do większej liczby odbiorców, ponieważ każdy uczy się inaczej, jak również inaczej przekazuje swoją wiedzę. Zastosowanie w internetowych grach komputerowych owej różnorodności form przekazu informacji, realizowane za pomocą multimediów i interaktywności łączących w sobie wszystkie zmysły percepcji, pozwala opisać i wyrazić tę samą treść na wiele różnych sposobów, dzięki czemu możliwe jest nie tylko osiągnięcie pełniejszego zrozumienia tematyki i fabuły gry, lecz także, w przypadku gier dydaktycznych, przełożenie na zdobytą wiedzę i praktyczne umiejętności niezbędne w codziennym życiu użytkownika gry – uczestnika rzeczywistości.

Każdy nauczyciel, a przede wszystkim ten realizujący zajęcia z przedsiębiorczości, powinien w szczególności kształtować u swoich podopiecznych pięć rodzajów umysłu (model stworzony również przez Howarda Gardnera4 ). Pierwszym z nich jest umysł dyscyplinarny, wysoce

1 M. Taraszkiewicz, C. Rose: "Atlas efektywnego uczenia (się) nie tylko dla nauczycieli", TL, Warszawa 2006. <sup>2</sup> http://www.edunews.pl/edukacja-na-co-dzien/edukacja-przez-zycie/1665-howard-gardner-i-edukacja-umyslu

**7**

 $^{\rm 3}$  H. Gardner: "Inteligencje wielorakie. Teoria w praktyce", Media Rodzina, Poznań 2002.

4 H. Gardner: "Pięć umysłów przyszłości", Laurum 2009.

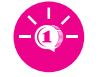

zdyscyplinowany, dążący nieustannie do rozwoju, wiedzący, jak systematycznie pracować, żeby poszerzać swoją wiedzę i umiejętności. Drugim typem umysłu jest umysł syntetyczny, który pobiera informacje z różnych źródeł, poddaje je obiektywnej ocenie i zrozumieniu, a potem zestawia je ze sobą w sposób sensowny nie tylko dla osoby dokonującej syntezy, lecz także dla innych osób, selekcjonuje informacje według ważności i potrafi je łączyć w użyteczny sposób. Jednakże by przejść od tego, co znane i zrozumiałe, do tego, co nowe i innowacyjne, potrzebny jest umysł kreatywny. Bazując na dyscyplinarności i syntetyzowaniu, umysł kreatywny zajmuje się podbojem nowych terytoriów wiedzy i umiejętności, wysuwa nowe pomysły, stawia nietypowe pytania, stosuje nowe sposoby myślenia i przedstawia niespodziewane odpowiedzi, wkracza na terytoria niepodlegające jeszcze rządom żadnych reguł, więc zawsze pozostaje przynajmniej krok do przodu. We współczesnym globalnym świecie te trzy typy umysłu, wywodzące się ze sfer poznawczych, nie są jednak wystarczające. Umysł respektujący dostrzega i akceptuje różnice dzielące jednostki i grupy ludzi, stara się zrozumieć innych i efektywnie z nimi współdziałać. Natomiast umysł etyczny, operujący na poziomie bardziej abstrakcyjnym niż respektujący, przechodzi do działania dopiero wtedy, gdy to działanie zrozumie, zwraca uwagę na naturę ludzkiej pracy oraz na potrzeby i pragnienia społeczności, w której człowiek żyje, wyjaśnia, w jaki sposób osoby pracujące dążą do celów wyższych niż zaspokajanie własnych potrzeb i jak pojedynczy obywatele bezinteresownie dbają o poprawę losu wszystkich.

Zastosowanie w procesie nauczania gier dydaktycznych, zwłaszcza gier komputerowych, idealnie wpasowuje się w strategię dydaktyczną kształtowania umysłów. Według Gardnera umysłem najbardziej cenionym w przyszłości będzie umysł syntetyzujący, który potrafi czerpać z szerokiego zakresu źródeł, nieprzebranej ilości informacji w Internecie, decydować, co jest ważne i godne uwagi, a następnie umiejętnie składać te informacje w sposób korzystny dla siebie i przynajmniej równie dobry dla pozostałych. Jednakże pożądanym jest, aby każdy opanował pewne aspekty każdego z pięciu umysłów przyszłości. Taka osobista integracja różnych modeli umysłów jest najbardziej prawdopodobna, jeśli uczeń wychowa się w środowisku, w którym każdy z typów umysłów jest nie tylko obecny, lecz także ceniony, w którym uczeń uwierzy, że są one ważne, warte zainwestowania znaczącej ilości czasu i środków, jak również pielęgnacji i rozwoju, co w przypadku gier komputerowych przekłada się na ich tolerowanie przez nauczycieli i akceptację w formie ich zaanektowania oraz wykorzystywania w procesie edukacji, również formalnej. Osoba wyposażona w te "umysły" będzie według Howarda Gardnera przygotowana, aby radzić sobie z tym, czego się po przyszłości spodziewamy, i z tym, czego nikt nie jest w stanie przewidzieć. Z kolei ktoś pozbawiony tych "umysłów" będzie zdany na łaskę sił, których nie rozumie ani nie jest w stanie kontrolować.

Odgrywanie roli przez użytkownika gry dydaktycznej, zwłaszcza komputerowej i internetowej, pozwala mu poznać świat widziany i odczuwany z perspektywy kogoś drugiego (odbieranego czasem jako ktoś obcy, dziwny, wrogi, wielki, niedostępny, nieważny, śmieszny…), pozwala także na ćwiczenie pewnych sprawności w bezpiecznych dla uczestnika gry warunkach, a w efekcie jest ćwiczeniem konkretnych umiejętności życiowych.

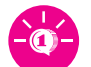

## **Rozdział 3. Słodki biznes**

INNOWACYJNE METODY 

W ramach projektu stworzona została internetowa gra komputerowa pt. "Czekoladowy biznes"5 , ucząca myślenia przedsiębiorczego oraz zasad gospodarowania zasobami. W grę wkomponowane są wszystkie elementy związane z podstawą programową przedmiotu "Podstawy przedsiębiorczości".

Głównym zadaniem graczy jest prowadzenie własnej działalności gospodarczej – produkcja i sprzedaż batonów w warunkach zbliżonych do rzeczywistych. Będą oni przechodzili przez różnorakie etapy prowadzenia działalności gospodarczej i funkcjonowania spółek osobowych, dbali o rozwój zarówno gospodarczy, jak i finansowy przedsiębiorstwa. Popyt i uwarunkowania rynkowe w grze stymulowane są sztuczną inteligencją opartą o sieci neuronowe.

Aby dobrze odegrać rolę przedsiębiorcy, a zarazem wspólnika, uczniowie mogą korzystać ze swojego doświadczenia zdobywanego podczas zajęć z przedsiębiorczości, jak również z obserwacji realnego życia, ale przede wszystkim muszą przeprowadzić proces badawczy samodzielnie, działając jednocześnie dla dobra zespołu – spółki. Wchodzenie w rolę przez ucznia w zaproponowanej grze internetowej pozwala mu wniknąć do świata przedsiębiorcy, zrozumieć jego intencje, znaczenia, wartości, przeżycia. Może się to stać ważnym doświadczeniem wywołującym zmiany postawy ucznia wobec istotności przedsiębiorczych zachowań w życiu codziennym, jak również przekonań czy stereotypów dotyczących prowadzenia działalności gospodarczej.

Ze względu na liczbę uczestników stworzona gra komputerowa jest grą w parach lub małych grupach (2-4 osoby = jedna spółka), ze względu na miejsce realizacji – grą internetową, a z punktu widzenia celów dydaktycznych – grą integracyjną (integracja społeczności klasowej, szybkie zapoznanie się członków "spółki" ze sobą czy też, w przypadku pierwszej klasy szkoły ponadgimnazjalnej, zwiększenie spójności nowej grupy uczniów), interakcyjną (trenowanie umiejętności psychosocjalnych, budowanie zespołu tworzącego spółkę w celu stworzenia specyficznych relacji w grupie – dążenia do wspólnego celu, poczucia bezpieczeństwa, zaufania, wspólnej odpowiedzialności i współpracy, nauka wielu zachowań społecznych, ważnych dla kształtowania inteligencji emocjonalnej i interpersonalnej), kompetencyjną (rozwija szeroki zakres umiejętności i sprawności), stymulującą (rozwija twórcze myślenie i działanie), strategiczną (budowanie i realizacja strategii przedsiębiorczych), językową (rozwija zasoby słownika ucznia zarówno z zakresu ekonomii, świata biznesu, jak i języka obcego – angielski, niemiecki), zręcznościową (preferowana szybkość skutecznego działania), a także intrapersonalną (zmierzenie się z samym sobą, swoimi obawami, zahamowaniami dotyczącymi środowiska biznesowego, pracy indywidualnej i zespołowej). W zaproponowanej internetowej grze z przedsiębiorczości ważny jest również aspekt emocjonalny, pewien stopień napięcia, które wynika z samej zabawy, rywalizacji i chęci wygranej, ale również odnosi się do codziennych warunków pracy przedsiębiorców. Gra dzieje się w świecie wyimaginowanym, ale angażuje "na żywo", przeżywane emocje są autentyczne nie tylko tu i teraz podczas gry, lecz także w środowisku biznesowym i na rynku przedsiębiorstw.

Praktycznie każda gra może być interesująca, jeśli pobudza do sensownej aktywności – w tym przypadku z zakresu przedsiębiorczości na przykładzie działalności przedsiębiorstwa produkującego i sprzedającego batony. Zaprezentowana gra internetowa jest prosta w obsłudze, a tym samym pozwoli uczniom skupić się na meritum dydaktycznym i edukacyjnym, którym jest budowanie postaw przedsiębiorczych, zachęcenie do prowadzenia własnej firmy, rozwijanie kreatywności i samodzielnego myślenia. Zaproponowana w grze analiza przypadków odnosi się do badania i interpretacji określonych zdarzeń, ich przyczyn i konsekwencji, zjawisk realnie obserwowanych w świecie biznesu. Symulacja w grze z przedsiębiorczości, maksymalnie zbliżona do sytuacji rzeczywistej (zadania, środowisko lokalne, budynki, postacie), dotyczy takich umiejętności, których brak lub też niski poziom rozwoju mógłby stać się

5 Centuria Sp. z o.o.: "Czekoladowy biznes", PAIP 2013.

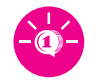

źródłem porażki osoby podejmującej się prowadzenia działalności gospodarczej, ponadto pozwala na uczenie się na błędach (dyskutowanie i opracowywanie lepszych sposobów działania i strategii, optymalizacji procedur, analizowanie korzystnych, efektywnych i efektownych działań konkretnych ludzi lub firm odnoszących sukcesy), które ucznia – potencjalnego przedsiębiorcę – nic, w realnej rzeczywistości, nie kosztują. W związku z powyższym zakładanym efektem użytkowania gry będzie transfer wiedzy, umiejętności i sprawności z sytuacji szkoleniowej na autentyczną, życiową.

### Instrukcia

#### Drogi graczu!

Przed Tobą przygoda prowadzenia działalności gospodarczej w spółce kilkuosobowej. Będziecie prowadzić firmę produkującą batony. Razem ze swoimi kolegami decyduj na bieżąco jaką liczbę batonów chcecie wyprodukować i w jakiej jakości. Potem zdecydujcie gdzie chcecie sprzedawać swoje batony i ile pieniędzy chcecie wydać na reklamę. Sprawdzaj też w kiosku, znajdującym się w każdej lokacji (wieś, duże miasto, małe miasto, Berlin, Londyn) jakie panują na chwilę obecną trendy na rynku i na tej podstawie dokonuj wyborów. Do dyspozycji masz swoje biuro, w którym możesz decydować o jakości produkcji. Na bieżąco w grze pojawiać się też będą zadania, dzięki nim otrzymywać będziesz dodatkowe punkty sukcesu. Pieniądze zarabiać będziesz dzięki samej dystrybucji batonów. Zadania wykonuj uważnie, część z nich będzie zadaniami dla Ciebie a część z nich zadaniami do całej spółki. Zadania dla spółki wymagają podziału obowiązków między całą waszą grupę. Punkty otrzymywać będziesz indywidualnie ale też grupowo. Od jakości odpowiedzi zależeć będzie Wasz postęp w grze. Gra zakończy się po ukończeniu 7 poziomu. Wygra ta spółka, która uzyska największą liczbę punktów sukcesu oraz zarobi największą liczbę pieniędzy. Powodzenia!

Ekran nr 1. Instrukcja do gry pt. "Czekoladowy biznes"<sup>6</sup>

## Cele dydaktyczne gry

Celem zaproponowanej gry internetowej jest pobudzanie w uczniach kreatywności, kształcenie umiejętności pracy zespołowej, rozwijanie wiedzy i umiejętności praktycznych z obszaru przedsiębiorczości, w szczególności zaś:

- 9 współpracy między- i wewnątrzgrupowej,
- 9 komunikowania się z innymi,
- 9 generowania pomysłów, rozwiązań i dzielenia się nimi z grupą,
- umiejętności analizy sytuacji i wyciągania wniosków na jej podstawie,
- $\checkmark$  umiejętności strategicznego myślenia i podejmowania decyzji (w tym pod presją czasu),
- $\checkmark$  wiedzy z zakresu zakładania własnej działalności gospodarczej i jej prowadzenia.

Dodatkowo gra ma na celu wspieranie w rozwoju ucznia o szczególnych potrzebach edukacyjnych (ucznia zdolnego), przede wszystkim zaś:

- 9 wspieranie i nagradzanie oryginalności w myśleniu i działaniu,
- wspieranie wysokiego poziomu myślenia analitycznego,
- wspieranie i nagradzanie szybszego tempa pracy,

<sup>6</sup> Centuria Sp. z o.o.: "Czekoladowy biznes", PAIP 2013.

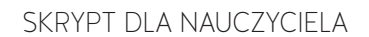

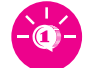

- zachęcanie do rozwiązywania problemów drogą stawiania hipotez,
- 9 rozwijanie komunikacji z innymi.

Zaprezentowana gra wykorzystuje teorię inteligencji wielorakich Howarda Gardnera, na podstawie której przygotowano ćwiczenia i zadania wplecione w fabułę. Będą one wspierać ucznia w zdobywaniu nowych umiejętności, a uczeń szczególnie uzdolniony będzie miał możliwość rozwijania i wzmacniania swoich wiodących typów inteligencji.

## Funkcje gry

INNOWACYJNE METODY 

Stworzona gra internetowa z przedsiębiorczości spełnia funkcję platformy wykorzystującej i sprawdzającej posiadaną wiedzę oraz umiejętności: bazuje na motywacji, rywalizacji oraz współpracy. Aby uczestnicy gry utrzymali wysoki poziom motywacji i mogli nabywać nową wiedzę, a także umiejętności, konieczne jest, aby stawiać przed nimi wyzwania, będące jednocześnie cennymi merytorycznie elementami gry. Za poszczególne osiągnięcia gracze otrzymują określone nagrody.

Rywalizacja to najbardziej pierwotny i podstawowy element każdej gry. Duża liczba graczy gra po to, aby wygrać, by rywalizować z innymi, zdobywać większą liczbę punktów i nagród na kolejnych poziomach, etapach i podczas wykonywanych zadań. Aby realizować założenia gry, gracze muszą jednak ze sobą współpracować, każdy z nich bowiem wnosi do realizowanych zadań swoją indywidualność, zasoby, umiejętności – wszystko po to, by wspólnie pokonać rywali. Gra zakłada zatem uczestnictwo online więcej niż jednego gracza. Umożliwia też tworzenie zespołów, które mają za zadanie wspólną realizację celów gry. W ten sposób uruchomiony zostanie element rywalizacji między- i wewnątrzgrupowej, dzięki któremu zostanie podtrzymana motywacja do gry, a równocześnie zaistnieje przestrzeń do nabywania i ćwiczenia umiejętności.

Gra zawiera następujące grupy zasobów, które pozwolą osiągnąć założone cele:

- zasoby informacyjne kompletne instrukcje obejmujące zasady i metody pracy, sposoby oceniania zadań i ukończenia gry (opis, instrukcja, demonstracja),
- zasoby służące budowaniu wiedzy i doskonaleniu umiejętności treści dydaktyczne zaprezentowane w różnej formie (studia przypadków, wizualizacje, teksty, formularze, opowiadania, dialogi, modele, grafika statyczna, słownik pojęć),
- zasoby służące utrwalaniu i systematyzacji wiedzy oraz umiejętności podsumowania, zestawienia informacji, zadania problemowe, dyskusje oraz sytuacje, w których uczeń będzie musiał samodzielnie wykorzystywać zdobytą wiedzę (grafika statyczna, rozmowa ze współgraczami, ćwiczenia decyzyjne, tworzenie projektów),
- zasoby służące sprawdzaniu osiągniętej wiedzy i umiejętności, uruchamiające zarówno twórcze, jak i odtwórcze zachowania (testy, zadania zamknięte, podejmowanie trafnych, optymalnych decyzji),
- materiały aktywizujące i motywujące ze względu na brak bezpośredniego kontaktu z nauczycielem odgrywają one ogromną rolę w tzw. samokształceniu, ponieważ aby gra była atrakcyjna i spełniała swoje założenia, musi mieć jasną, prostą i ciekawą fabułę (różne lokacje, postaci, nagrody: punktacja, trofea, wskaźniki, pieniądze, rankingi).

## Zdobyta wiedza i nabyte umiejętności

Na podstawie określonych wcześniej celów można wskazać umiejętności i wiadomości, jakie powinien zdobyć uczeń podczas użytkowania gry internetowej:

- 9 pobudzanie współpracy między- i wewnątrzgrupowej:
	- uczeń będzie wiedział, w jaki sposób można współdziałać z innymi ludźmi w zakresie prowadzenia firmy,
	- ¾ wskaźnik: wysoka liczba punktów za trafne decyzje;

INNOWACYJNE METODY KSZTAŁCENIA PRZEDSIĘBIORCZOW<br>W SZKOŁACH PONADGIMNAZJALN

- $\checkmark$  inicjowanie komunikacji z innymi:
	- uczeń będzie potrafił zaprosić innych graczy do współpracy,
	- ¾ wskaźnik: wysoka liczba zaproszonych graczy;
- $\checkmark$  generowanie pomysłów, rozwiązań i dzielenie się nimi z resztą grupy:
	- uczeń potrafi znaleźć rozwiązanie i podzielić się nim z innymi graczami,
	- ¾ wskaźnik: ocena pomysłów dokonywana przez innych graczy i nauczyciela;
- $\checkmark$  rozwijanie umiejętności analizy sytuacji i wyciągania wniosków na jej podstawie:
	- uczeń potrafi wyjaśnić przyczynę zdarzeń w grze,
	- ¾ wskaźnik: mała liczba punktów karnych;
- $\checkmark$  rozwijanie umiejętności strategicznego myślenia i podejmowania decyzji (w tym pod presją czasu):
	- uczeń potrafi szybko podjąć decyzję,
	- ¾ wskaźnik: wysoka liczba punktów za zadania wykonywane w określonym czasie;
	- uczeń potrafi obmyślić strategię działania i przewidzieć konsekwencje,
	- $\triangleright$  wskaźnik: ocena nauczyciela na podstawie działań podjętych przez ucznia w grze;
- $\checkmark$  wspieranie i nagradzanie oryginalności w myśleniu i działaniu:
	- uczeń generuje trafne i kreatywne pomysły,
	- ¾ wskaźnik: wysoka liczba punktów za trafne decyzje oraz dokonana przez nauczyciela ocena kreatywnych pomysłów;
- $\checkmark$  wspieranie wysokiego poziomu myślenia analitycznego:
	- uczeń potrafi rozwiązać skomplikowane zadanie,
	- ¾ wskaźnik: wysoka liczba punktów za wykonane zadanie kształcące umiejętność analitycznego myślenia;
- $\checkmark$  wspieranie i nagradzanie szybszego tempa pracy:

- uczeń będzie potrafił określić znaczenie sprawnego wykonywania zadań,
- ¾ wskaźnik: wysoka liczba punktów za zadanie wykonane w określonym czasie;
- 9 zachęcanie ucznia przez nauczyciela do rozwiązywania problemów drogą stawiania hipotez:
	- uczeń będzie potrafił rozwiązać problem, wybierając odpowiednią hipotezę,
	- ¾ wskaźnik: wysoka liczba punktów za wykonane zadanie oraz dodatkowa ocena nauczyciela.

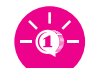

# **Rozdział 4. Batoniarze, do boju!**

## Uczeń

Głównym odbiorcą i użytkownikiem gry jest uczeń szkoły ponadgimnazjalnej (liceum, technikum, szkoła zawodowa). Język gry jest dostosowany do tej grupy uczniów, prosty, zrozumiały, może odnosić się do zachowań w grupie młodzieżowej (dopuszczalne jest użycie slangu w dialogach i case studies), ale przede wszystkim zawiera zwroty zawarte w podstawie programowej przedmiotu "Podstawy przedsiębiorczości" (specjalistyczne zwroty związane z zakładaniem firmy i funkcjonowaniem na rynku). Zadania realizowane przez uczniów są dostosowane do wspomnianej podstawy programowej, a w przypadku uczniów szczególnie uzdolnionych wychodzą poza nią. W zależności od sposobu wykorzystania gry przez nauczyciela uczeń powinien mieć możliwość grania w szkole lub w domu (odpowiednie łącze internetowe). Swoje postępy w grze uczeń powinien konsultować z grupą rówieśników i nauczycielem podczas zajęć szkolnych.

Badania psychologiczne dotyczące teorii inteligencji wielorakich wskazują, że wszystkie rodzaje inteligencji mogą być kształtowane i rozwijane u każdego człowieka, co znakomicie zwiększa możliwości nauczania, uczenia się i wykorzystania stworzonej gry internetowej. Howard Gardner wyróżnił osiem rodzajów inteligencji:

- ❖ **Inteligencja lingwistyczna** (inaczej werbalna, językowa) cechuje ludzi zainteresowanych językiem, wyrażaniem siebie za pośrednictwem słów, którzy mają bogate słownictwo i intuicję językową, za pomocą słowa komunikują się niezwykle sprawnie, często mistrzowsko, a ich ulubione zajęcia to: czytanie, pisanie, mówienie, tłumaczenia.
	- Działania w grze dodatkowo nagradzane: zadania mające charakter językowy, polegające na komunikacji z innymi graczami i konieczność podejmowania decyzji z użyciem zagadek semantycznych, poprawne używanie terminologii specjalistycznej.
- ❖ **Inteligencja logiczno-matematyczna** (inaczej numeryczno-logiczna) jest właściwa ludziom, których porywa świat abstrakcji, cechuje precyzja logicznego myślenia oraz zamiłowanie do nauk ścisłych, fascynuje świat teorii, stawianie hipotez, analiza i synteza zjawisk.
	- $\triangle$  Działania w grze dodatkowo nagradzane: zadania mające charakter obliczeń, wymagające decyzji na bazie logicznego myślenia, wnioskowania i dedukcji.
- ❖ **Inteligencja muzyczna** to domena osób, które odznaczają się nadzwyczajną wrażliwością na dźwięki i ich konstelacje, słyszą więcej i poprzez dźwięki wyrażają swój obraz świata.
- ❖ **Inteligencja wizualno-przestrzenna** cechuje ludzi, którzy z łatwością poruszają się w przestrzeni relacji trójwymiarowych obiektów praktycznych lub teoretycznych, interesuje ich konstrukcja, rekonstrukcja lub dekonstrukcja rzeczywistości, są elastyczni, innowacyjni i otwarci na nowe sytuacje i rozwiązania w tym obszarze.
- ❖ **Inteligencja kinestetyczna** (inaczej inteligencja ciała) jest charakterystyczna dla osób, które mają zamiłowanie do ruchu, odznaczają się niezwykłym poczuciem równowagi i harmonią ruchów (cechują je tzw. zręczność, gibkość, elastyczność) oraz precyzją w wyrażaniu za pomocą ciała różnych stanów psychicznych i narracji (wysoko rozwinięta umiejętność ekspresji). Ich niezwykłe zdolności dotyczą także ruchów rąk, zdolności manualnych, interesuje je również konstrukcja i dekonstrukcja rzeczywistości oraz innowacyjność, choć w nieco innych obszarach niż w przypadku osób z inteligencją przestrzenną.
- ❖ **Inteligencja przyrodniczo-ekologiczna** charakteryzuje ludzi, którzy przejawiają istotne zainteresowanie naturalnym otoczeniem człowieka, przyrodniczo-geograficznym opisem świata, pasjonuje ich świat przyrody, ochrona i obrona żyjących istot, nie tylko ginących gatunków, ponadto uwielbiają podróże i interesuje ich życie zgodne z naturalnym rytmem przyrody i świata.

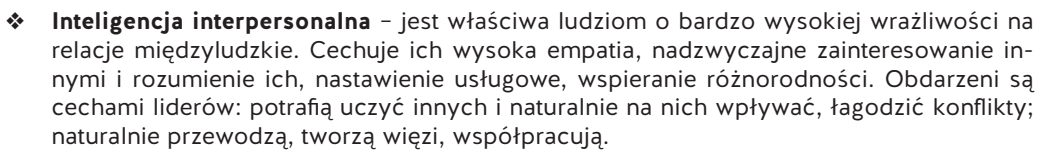

INNOWACYJNE METODY 

- Działania w grze dodatkowo nagradzane: zadania opierające się na zarządzaniu innymi, komunikowaniu się, podejmowaniu decyzji liderskich.
- ❖ **Inteligencja intrapersonalna** (zwana też duchową) jest właściwa osobom obdarzonym tzw. bogatym życiem wewnętrznym, cechuje je nadzwyczajna samoświadomość, zdolność do rozpoznawania swoich emocji, uczuć, wartości przy zachowaniu dystansu do siebie, wysoka samoregulacja, spolegliwość, interesuje ich spójność i harmonia wewnętrzna.
	- Działania w grze dodatkowo nagradzane: zadania opierające się na filozofii życia, rozwiązywaniu konfliktów moralnych, podejmowanie decyzji w oparciu o określony system wartości.

Potrzeby uczniów charakteryzujących się określonym typem inteligencji są zatem uwzględnione w fabule gry. Podczas gry wygenerowane zostaną dodatkowe zadania, które będą wspomagać rozwijanie wyżej wymienionych typów inteligencji ucznia.

Gra jako element wspomagający innowacyjny program nauczania uruchamia mechanizmy **grywalizacji**. Liczą się w niej nie tylko sama fabuła gry i jej elementy merytoryczne, lecz także charakterystyka samych graczy. To oni będą nadawać jej kształt i dynamikę. Należy zatem wziąć pod uwagę różne typy graczy, które można wykorzystać w oddziaływaniach edukacyjnych:

- **rekordziści** dla nich celem jest najlepsze wykonanie zadania, zdobycie największej liczby punktów w jak najkrótszym czasie; zwracają uwagę na rankingi, są najbardziej ze wszystkich nastawieni na rywalizację;
- **społecznicy** gra jest dla nich okazją do budowania relacji, często są nastawieni na poznawanie innych, wymianę doświadczeń, rozmowę oraz współpracę, a nagrodą dla nich może być samo przebywanie z innymi graczami;
- **odkrywcy** zazwyczaj grają dla samej przyjemności wchodzenia w grę, odkrywania kolejnych poziomów i zagadek, eksploracji terenu; każde osiągnięcie poziomu jest dla nich ciekawym doświadczeniem, ponieważ otwiera przed nimi nowy etap i nowe możliwości eksploracji;
- **wojownicy** grają po to, aby niszczyć konkurencję, aby rywalizować i siać spustoszenie, są przeciwnikami społeczników, zazwyczaj też rywalizują między sobą nawet w swoich grupach (ponieważ niniejsza gra jest narzędziem edukacyjnym, skupia się na samej rywalizacji wwykonywaniu zadań, bez elementów przemocy, elementów otreści erotycznej czy pornograficznej, wulgaryzmów oraz innych treści społecznie nieakceptowanych).

Przebieg gry, fabuła oraz wykonywane zadania uwzględniają ogólnie przyjętą charakterystykę graczy i ich potrzeb.

## Nauczyciel

Nauczyciel realizujący innowacyjny program nauczania powinien przynajmniej w stopniu podstawowym znać mechanizmy użytkowania gier społecznościowych, wyznaczać limity czasu grania i moderować pracę grup uczniów.

W zaproponowanej internetowej grze z przedsiębiorczości nauczyciel pełni określone funkcje:

- 9 uruchamia grę, sprawdza poprawność danych podawanych przez uczniów przy logowaniu do gry,
- 9 nadaje klasie hasło,
- $\checkmark$  uruchamia kolejne moduły,

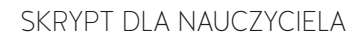

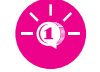

- $\checkmark$  ma wgląd w rozwiązania wszystkich zadań (aby w razie problemów uczniów z rozwiązaniem gra nie stanęła w miejscu),
- $\checkmark$  samodzielnie decyduje, kiedy uruchomić zadania otwarte w danym module,
- $\checkmark$  sprawdza zadania otwarte (wydrukowane),

INNOWACYJNE METODY<br>kształcenia przedsiębiorczości<br>w szkołach ponadgimnazjalnych

- $\checkmark$  wprowadza wyniki z zadań otwartych do gry,
- $\checkmark$  ma wgląd w postępy uczniów i statystyki.

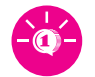

## **Rozdział 5. Na dobry początek**

Wstępem do wirtualnej symulacji zaproponowanej w internetowej grze z przedsiębiorczości jest przygotowanie uczniów w taki sposób, by poznali klimat danej sytuacji w rzeczywistości, jak również dostrzegli spektrum relacji i zasad określających tę sytuację, typowych zachowań ludzi będących bohaterami i uczestnikami gry. Pomocami dydaktycznymi dla nauczyciela i dla uczniów, ułatwiającymi zarówno wdrożenie uczniów w tematykę przedsiębiorczości poruszaną przez grę internetową "Czekoladowy biznes", jak i wsparcie uczniów podczas rozgrywek, mogą być, poza treściami nauczania przedsiębiorczości realizowanymi na szkolnych zajęciach z podstaw przedsiębiorczości, filmy edukacyjne oraz prezentacje multimedialne dostępne na stronie internetowej www.imkp.paip.pl, stworzone jako narzędzia multimedialne w ramach projektu "Innowacyjne metody kształcenia przedsiębiorczości w szkołach ponadgimnazjalnych".

## Filmy edukacyjne

Liczba: 3 Czas trwania: 10–15 minut

### **Zakres merytoryczny:**

FILM NR 1

### **Człowiek przedsiębiorczy – konsument:**

- $\triangleright$  prawa konsumenta,
- ¾ instytucje strzegące praw konsumenta,
- $\triangleright$  zasady składania reklamacji,
- $\triangleright$  reklamacja kilkakrotnie odrzucona zasady postępowania,
- ¾ podstawowe akty prawne regulujące prawa konsumenta.

### FILM NR 2

### **Rynek i jego mechanizmy:**

- ¾ rodzaje rynków okrężny obieg pieniądza w gospodarce rynkowej,
- $\triangleright$  popyt, podaż, równowaga rynkowa czynniki wpływające na popyt i podaż.

FILM NR 3

### **10 kroków do sukcesu:**

- ¾ zakładanie firmy procedury w zakładaniu firmy, współpraca z instytucjami,
- $\triangleright$  biznesplan analiza otoczenia przedsiębiorstwa, cele przedsiębiorstwa i sposoby ich realizacji (badanie rynku, wpływ otoczenia na przedsiębiorstwo i przedsiębiorstwa na otoczenie, przyczyny sukcesu i porażki w prowadzeniu firmy).

## Prezentacje multimedialne

Liczba: 7

Objętość: 30 slajdów

### **Zakres merytoryczny:**

### 1. Prezentacje związane z programem nauczania "Podstawy przedsiębiorczości"

PREZENTACJA NR 1

### **Instytucje rynkowe:**

- $\triangleright$  formy i funkcje pieniądza,
- ¾ rola banku centralnego i banków komercyjnych,

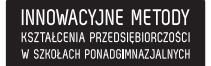

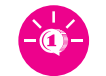

¾ funkcje i zadania giełdy papierów wartościowych, funduszy inwestycyjnych, firm ubezpieczeniowych, funduszy emerytalnych (najbardziej popularnych na rynku instytucji rynkowych).

### PREZENTACJA NR 2

### **Państwo i gospodarka:**

- ¾ dochody i wydatki, źródła dochodów, rodzaje wydatków państwa,
- ¾ deficyt budżetowy, dług publiczny, ich wpływ na gospodarkę wskaźniki określające aktualny deficyt budżetowy i dług publiczny Polski, przyczyny aktualnego deficytu budżetowego i długu publicznego, czynniki wpływające na ich obniżenie lub podwyższenie.

### PREZENTACJA NR 3

### **Ja na rynku pracy:**

- ¾ analiza własnych możliwości na różnych rynkach pracy,
- ¾ oferty pracy i ich źródła,
- ¾ rozmowa kwalifikacyjna,
- ¾ CV w języku obcym,
- ¾ list motywacyjny w języku obcym,
- ¾ portale internetowe gromadzące dane na temat predyspozycji i umiejętności pracowników poszukujących pracy i pracodawców poszukujących pracowników z odpowiednimi kompetencjami,
- ¾ sześć zasad Cialdiniego.

### 2. Prezentacje związane z programem nauczania "Język angielski w przedsiębiorczości"

### PREZENTACJA NR 1

### **Work:**

- ¾ zawody i związane z nimi czynności,
- $\triangleright$  warunki pracy i zatrudnienia,
- ¾ praca dorywcza,
- $\triangleright$  rynek pracy.

### PREZENTACJA NR 2

### **Shopping & Services:**

- ¾ rodzaje sklepów,
- $\triangleright$  towary,
- $\triangleright$  sprzedawanie i kupowanie,
- $\triangleright$  reklama,
- ¾ korzystanie z usług,
- ¾ środki płatnicze,
- $\triangleright$  banki,
- ¾ ubezpieczenia.

### 3. Prezentacje związane z programem nauczania "Język niemiecki w przedsiębiorczości"

### PREZENTACJA NR 1

### **Die Arbeit:**

- ¾ zawody i związane z nimi czynności,
- $\triangleright$  warunki pracy i zatrudnienia,

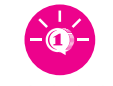

INNOWACYJNE METODY<br>KSZTAŁCENIA PRZEDSIĘBIORCZOŚCI<br>w szkołach ponadgimnazjalnych

- ¾ praca dorywcza,
- $\blacktriangleright$  rynek pracy.

PREZENTACJA NR 2

### **Einkäufe und Dienstleistungen:**

- ¾ rodzaje sklepów,
- $\blacktriangleright$  towary,
- ¾ sprzedawanie i kupowanie,
- $\blacktriangleright$  reklama,
- ¾ korzystanie z usług,
- ¾ środki płatnicze,
- $\triangleright$  banki,
- $\blacktriangleright$  ubezpieczenia.

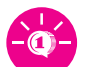

## **Rozdział 6. Wymagania techniczne**

Gdy nauczyciel wprowadza uczniów w tematykę i zasady działania oraz wykorzystania gry internetowej, powinien zwrócić uwagę na wymagania techniczne gry w kontekście szkolnej pracowni komputerowej oraz przekazać uczniom informacje o tych wymaganiach w celu sprawdzenia i dostosowania ustawień uczniowskich komputerów domowych. Wymagania przedmiotowej gry komputerowej nie odbiegają znacząco od standardów, co oznacza, że istotna dla płynności gry jest przede wszystkim stabilność, jak również prędkość łącza internetowego, jakim dysponuje użytkownik: im wyższa, tym lepiej, ponieważ dzięki temu użytkownik uniknie przestojów w grze czy też utraty niezapisanych danych spowodowanej zrywaniem połączenia internetowego. Elementem kluczowym w grach interaktywnych jest technologia wywołania interaktywności gry, co w przedmiotowym przypadku oznacza zwrócenie uwagi na zainstalowanie możliwie najnowszej wtyczki Silverlight – dodatku do przeglądarki internetowej. Podsumowując, do korzystania z zaproponowanej komputerowej gry internetowej pt. "Czekoladowy biznes" niezbędne są:

- **1.** przeglądarka internetowa z zainstalowaną wtyczką Silverlight w wersji 5 lub nowszą,
- **2.** stabilne połączenie z Internetem, przynajmniej 1Mb/s.

Informacje dotyczące wspieranych przeglądarek, systemów operacyjnych oraz minimalnych wymagań sprzętowych znajdują się na stronie linkowanej poniżej w zakładce "System requirements": http://www.microsoft.com/getsilverlight/Get-Started/Install/Default.aspx.

Internetowa gra z przedsiębiorczości pt. "Czekoladowy biznes" dostępna jest w wersji online pod adresem www.imkp.paip.pl. Gra została również udostępniona w wersji offline, do zainstalowania na komputerze (Ekran nr 2).

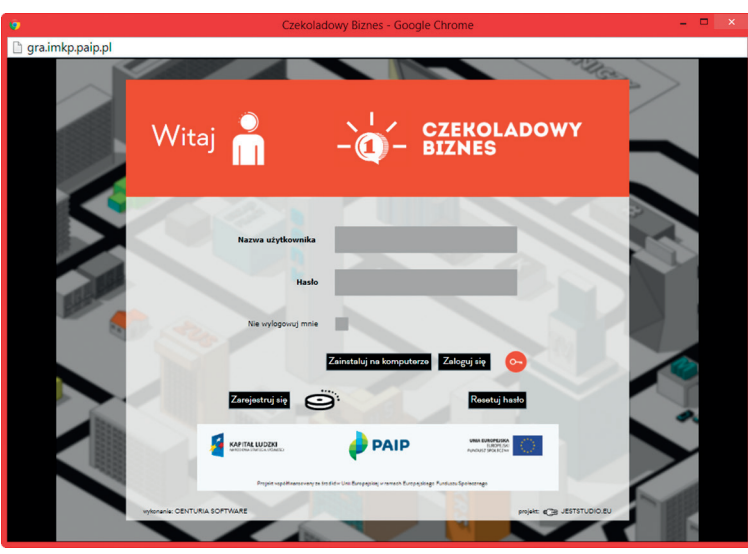

## Logowanie do gry

Ekran nr 2. Okno logowania do gry pt. "Czekoladowy biznes"

Przed rozpoczęciem gry nauczyciel łączyć będzie uczniów w spółki (można wykorzystać przeciwne typy inteligencji w celu samoistnego podziału ról w zadaniach). W grze założono, że jedną spółkę tworzy zespół od 2 do 4 uczniów.

Własne konta użytkownika gry nauczyciele zakładają samodzielnie, przy czym hasło dostępowe do gry uzyskują od Poznańskiego Akademickiego Inkubatora Przedsiębiorczości.

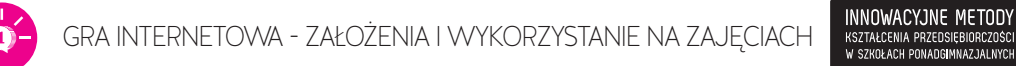

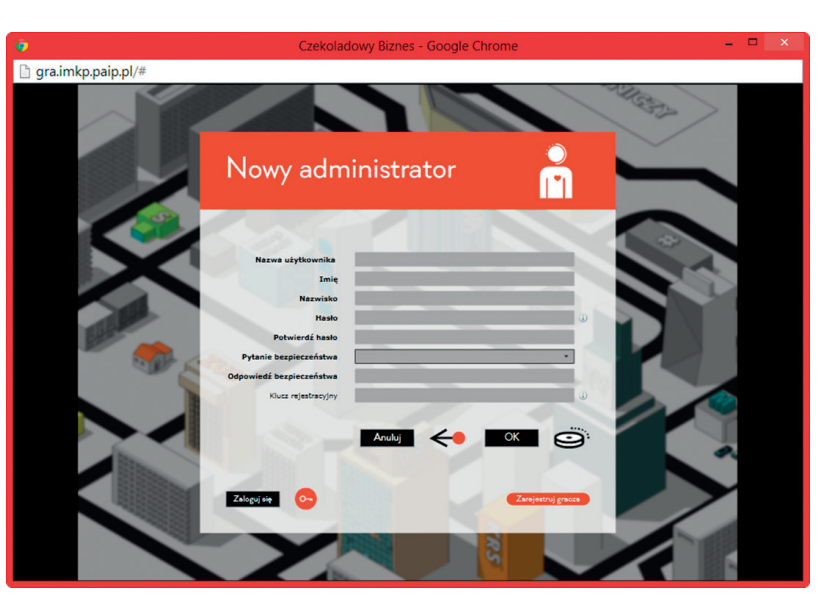

**Ekran nr 3. Rejestracja nowego administratora gry – nauczyciela**

Uczniowie natomiast otrzymują od nauczyciela kod dostępu do gry, świata, a następnie samodzielnie tworzą własne konta.

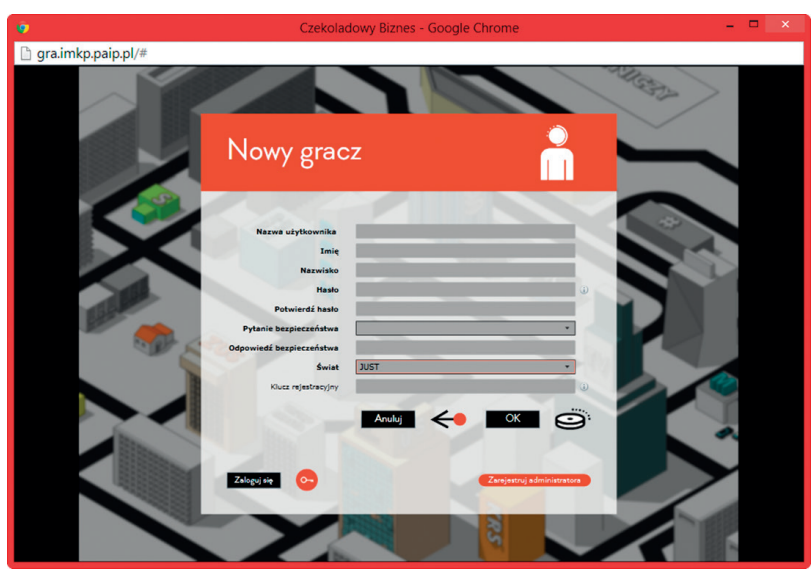

**Ekran nr 4. Rejestracja nowego gracza – ucznia**

W związku z tym, że przy konstruowaniu gry zrezygnowano z interakcji między światami = uczniowskimi klasami czy też różnymi szkołami, na platformie brak jest czatu/komunikatora - uczniowie będą się komunikować ze sobą "na żywo" w klasie i poza nią (wzmacnianie bezpośredniej komunikacji).

Ponieważ sama konstrukcja gry jest prosta i logiczna, samouczek do niej nie wydaje się potrzebny – został zastąpiony instrukcją do gry (Ekran nr 1).

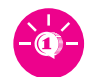

# **Rozdział 7. Mechanika gry**

## Uczeń

## Nawigacja

**Instrukcja dla gracza Login gracza justynkas Wyjście z gry** S  $0/22$ **Wskaźnik pieniędzy i sukcesu gracza** S  $m +$ **Produkcja i dystrybucja gracza i jego spółki**  $\left( \begin{array}{c} 1 \end{array} \right)$ **PUSTY!** 

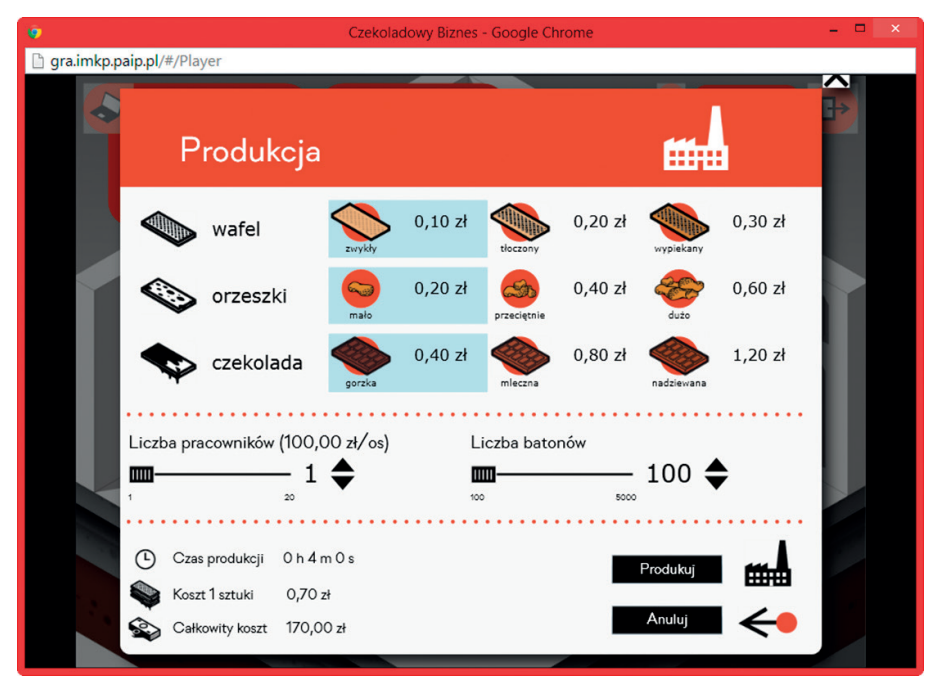

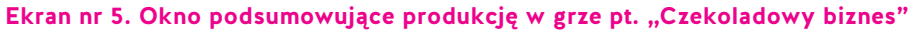

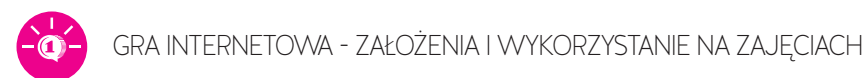

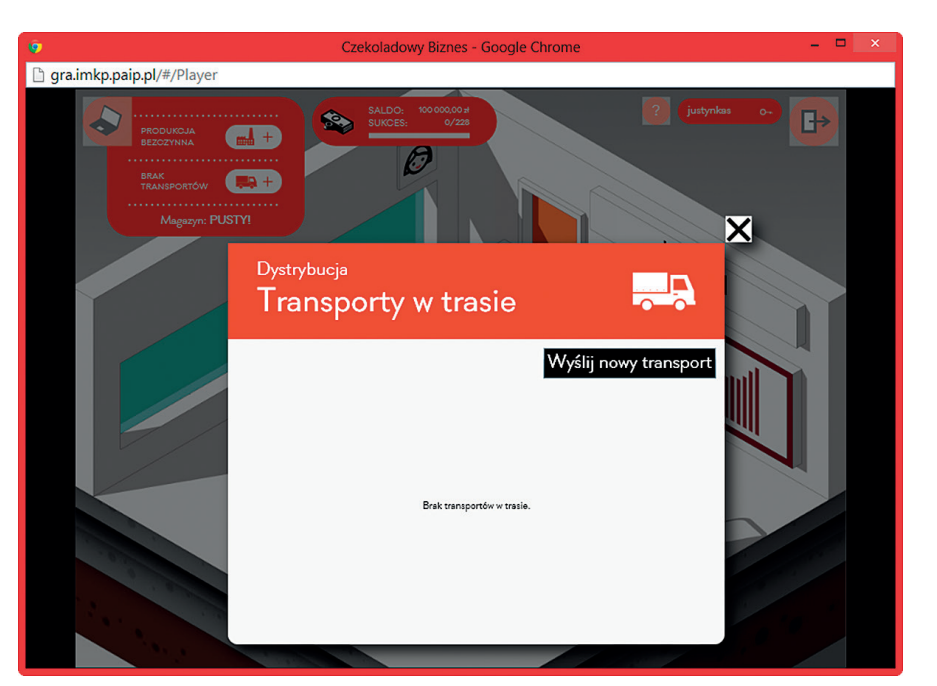

INNOWACYJNE METODY<br>kształcenia przedsiębiorczości<br>w szkołach ponadgimnazjalnych

Ekran nr 6. Okno podsumowujące transport w grze pt. "Czekoladowy biznes"

**Dane statystyczne dotyczące rankingu graczy i spółek** E. A  $\overline{\textsf{x}}$ Statystyki Ranking graczy Ranking spółek Historia transakcji Nr Nazwa Saldo **JUST1** 100000,00 zł  $\mathbf{1}$  $\overline{2}$ JUST<sub>2</sub> 98638,00 zł  $OK$ 

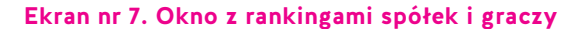

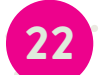

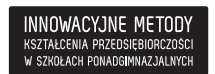

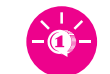

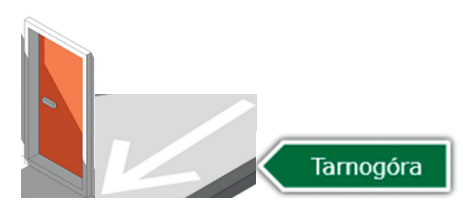

**Wyjście/przejście do innej lokacji lub budynku**

**Informacja o zadaniu lub zadaniach do wykonania w danym budynku lub lokacji**

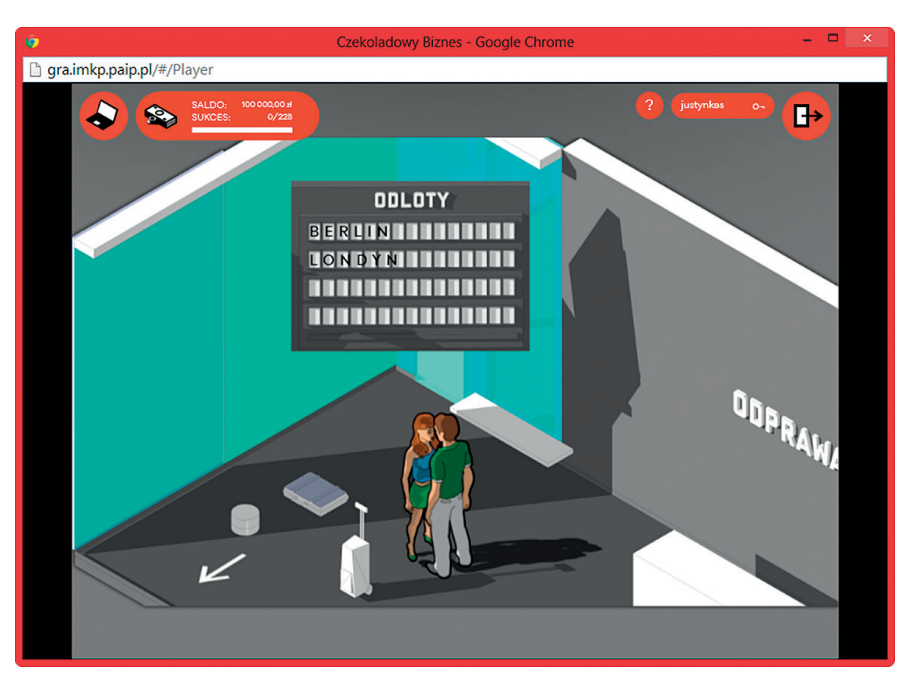

Ekran nr 8. Hala odlotów w grze pt. "Czekoladowy biznes"

## Lokacje, budynki, postacie

W grze dostępnych jest 5 lokacji (duże miasto – Ekran nr 9, małe miasto – Ekran nr 10, wieś – Ekran nr 11, miasto anglojęzyczne – Londyn – Ekran nr 12, miasto niemieckojęzyczne – Berlin – Ekran nr 13), co przekłada się na 5 map w jednym świecie (grę zaczynamy od jednej mapy, ale podróżować można po różnych lokacjach w jej obrębie).

Lokacje zawierają różnorodne budynki (np. Zakład Ubezpieczeń Społecznych, urząd skarbowy, sąd, biuro, giełda, targ) oraz pojawiające się incydentalnie postacie (np. urzędnicy, sprzedawcy, mieszkańcy). W budynkach i z pomocą wybranych postaci uczeń może odkrywać zadania, które realizować będzie w innych budynkach i z pomocą innych postaci. Oprócz zadań indywidualnych, do samodzielnego wykonania, uczeń może rozwiązywać zadania grupowe (zadania dla spółki). Część budynków i zadań będzie się w nich odblokowywać po wykonaniu innych zadań. Uczeń będzie prowadzić dialog z różnymi postaciami (monolog informacyjny, dialog wyboru ABC bez konsekwencji w systemie oraz dialog wyboru ABC z konsekwencjami w systemie – dodatkowe punkty lub ich odebranie).

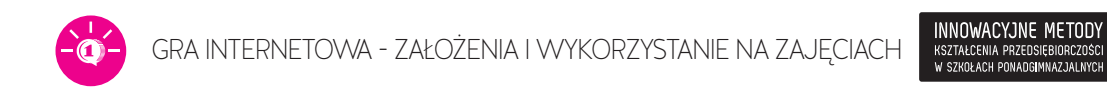

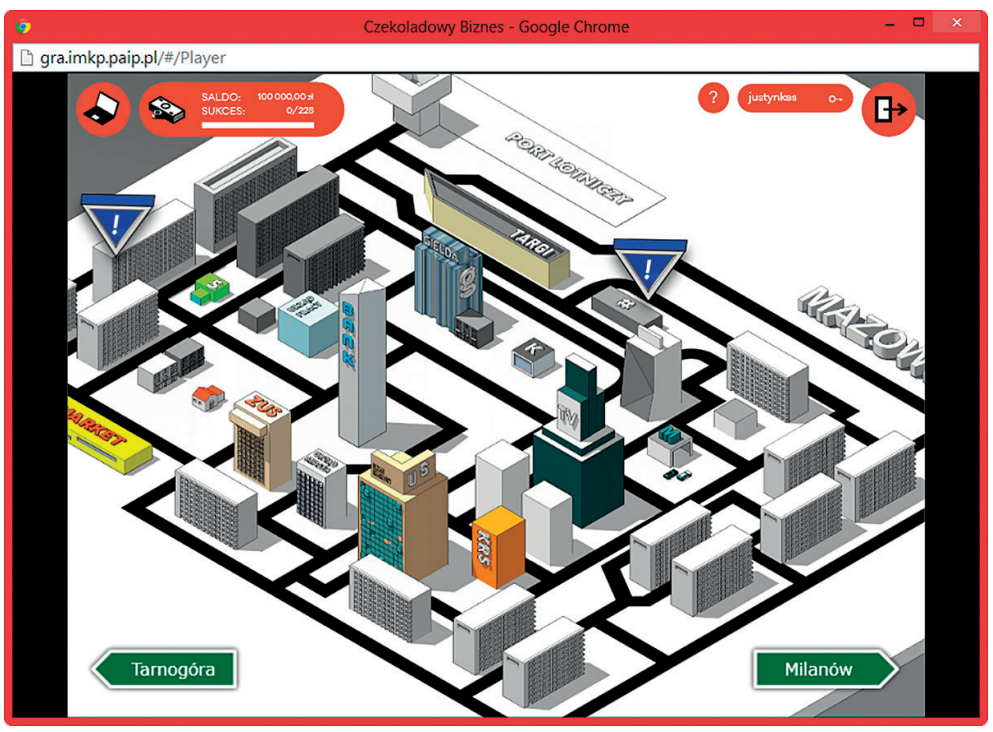

**Ekran nr 9. Okno lokacji MAZOWIA (duże miasto)**

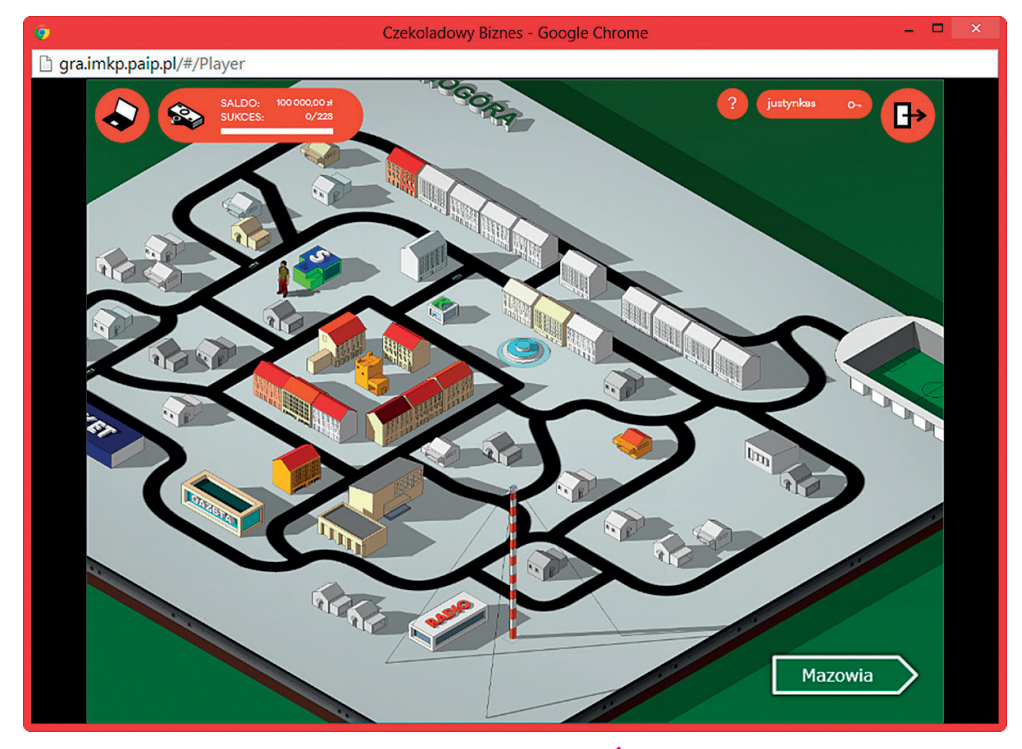

**Ekran nr 10. Okno lokacji TARNOGÓRA (małe miasto)**

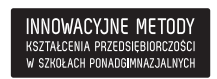

## SKRYPT DLA NAUCZYCIELA

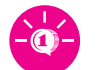

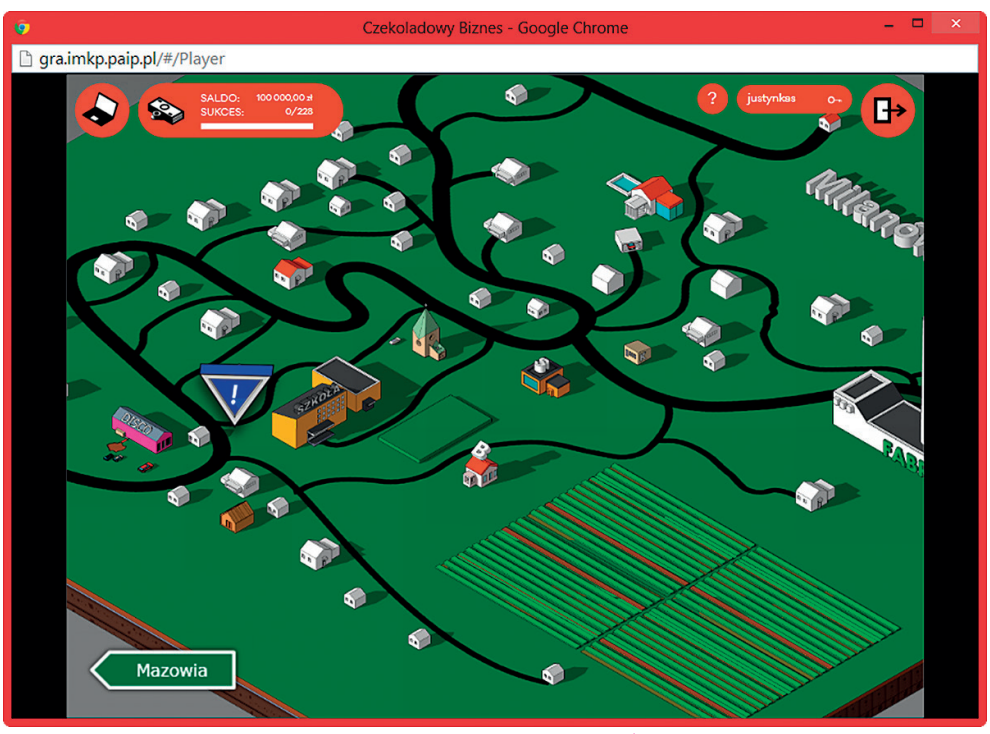

**Ekran nr 11. Okno lokacji MILANÓW (wieś)**

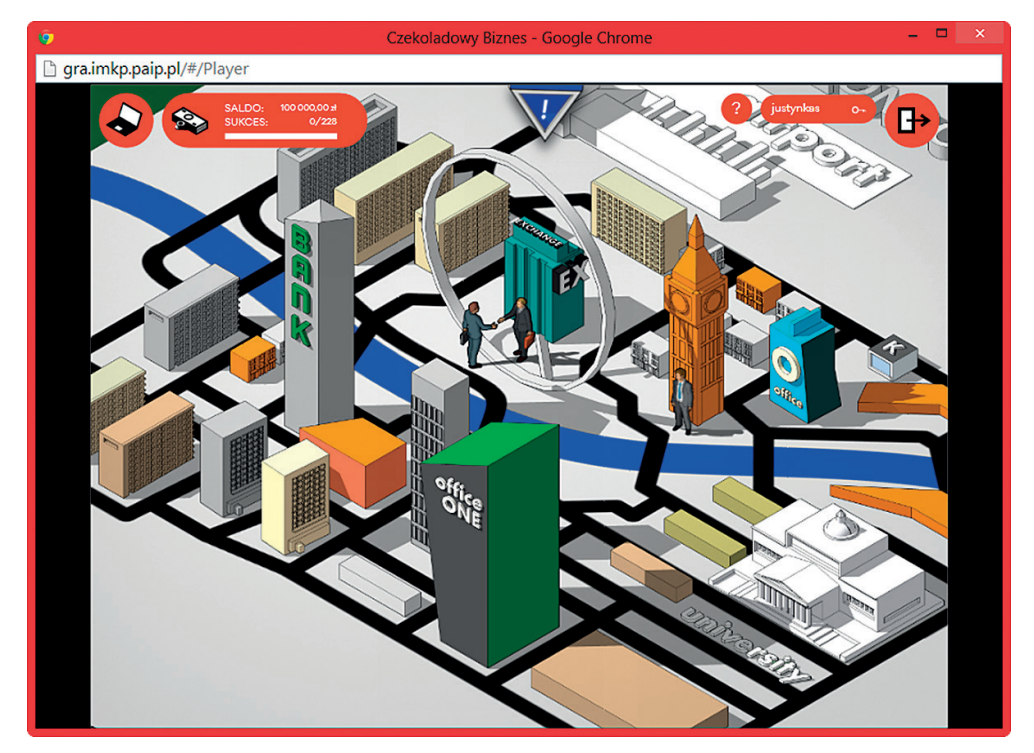

**Ekran nr 12. Okno lokacji LONDYN**

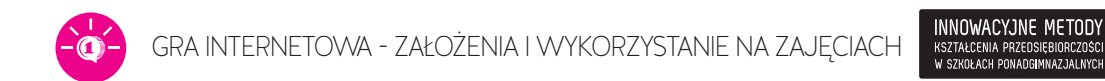

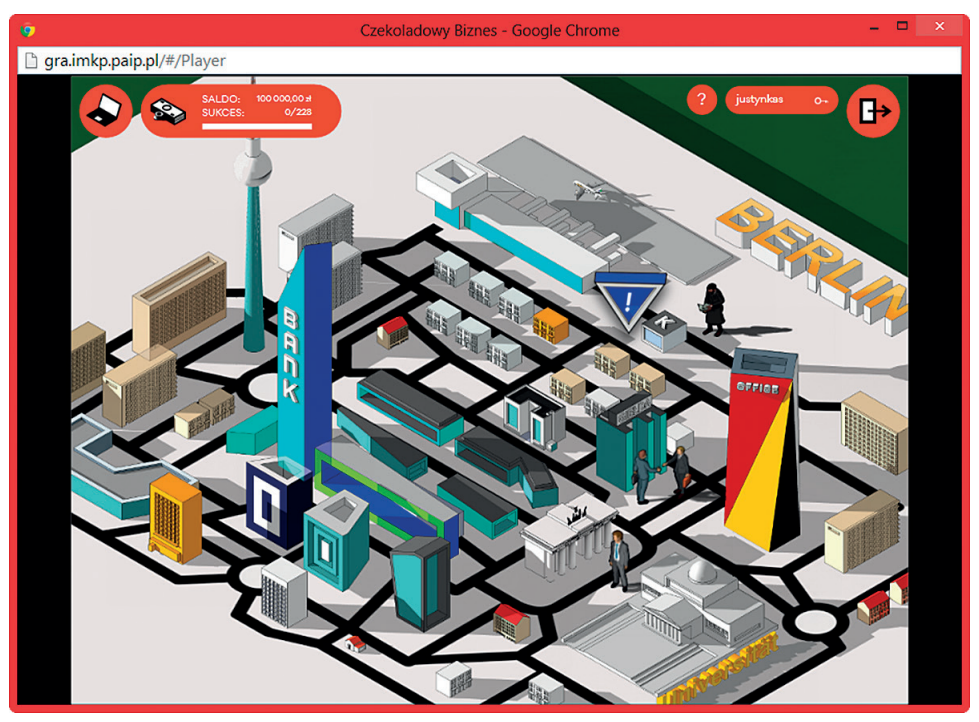

**Ekran nr 13. Okno lokacji BERLIN**

Uczestnik ma do dyspozycji biuro – swoiste centrum dowodzenia, w którym może na bieżąco śledzić dane statystyczne dotyczące rozgrywki swojej i swojej spółki oraz zapoznać się z informacjami prasowymi (wskaźniki wpływające wzrostowo i malejąco na popyt, niezbędne do podjęcia decyzji o produkcji i dystrybucji) i aktualnymi zadaniami do wykonania.

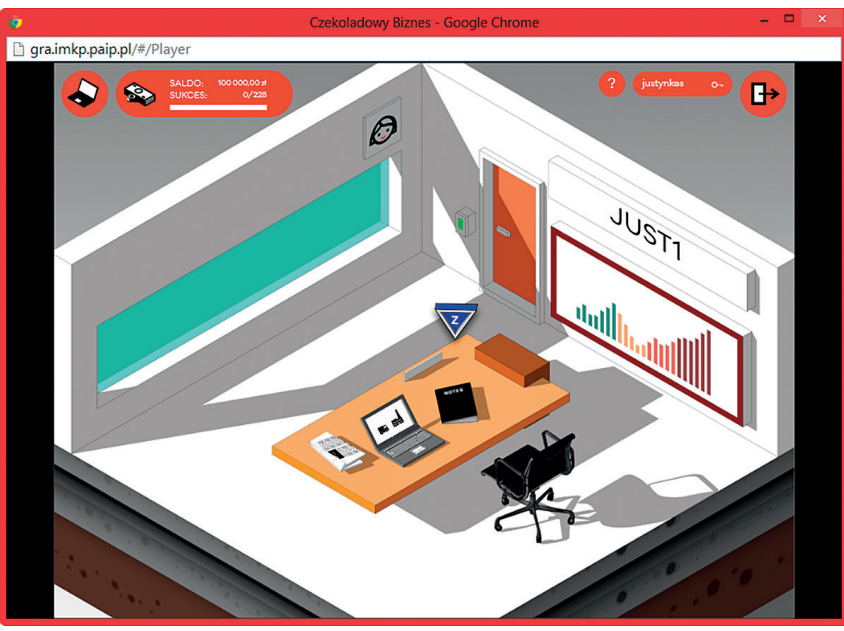

**Ekran nr 14. Okno BIURA**

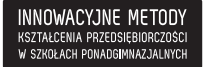

SKRYPT DLA NAUCZYCIELA

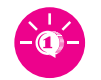

**27**

## Nauczyciel

## Nawigacja

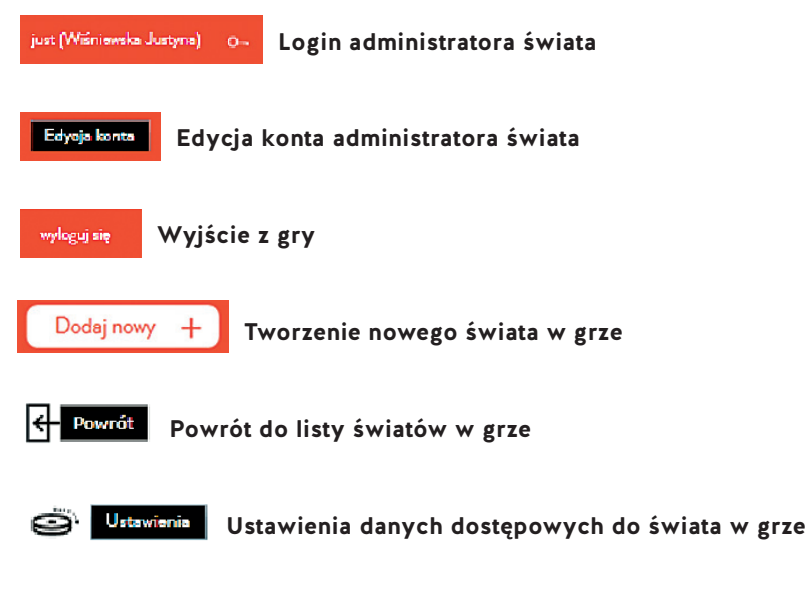

**Statystyki spółek i graczy w danym świecie**

## Administrowanie

ا بل

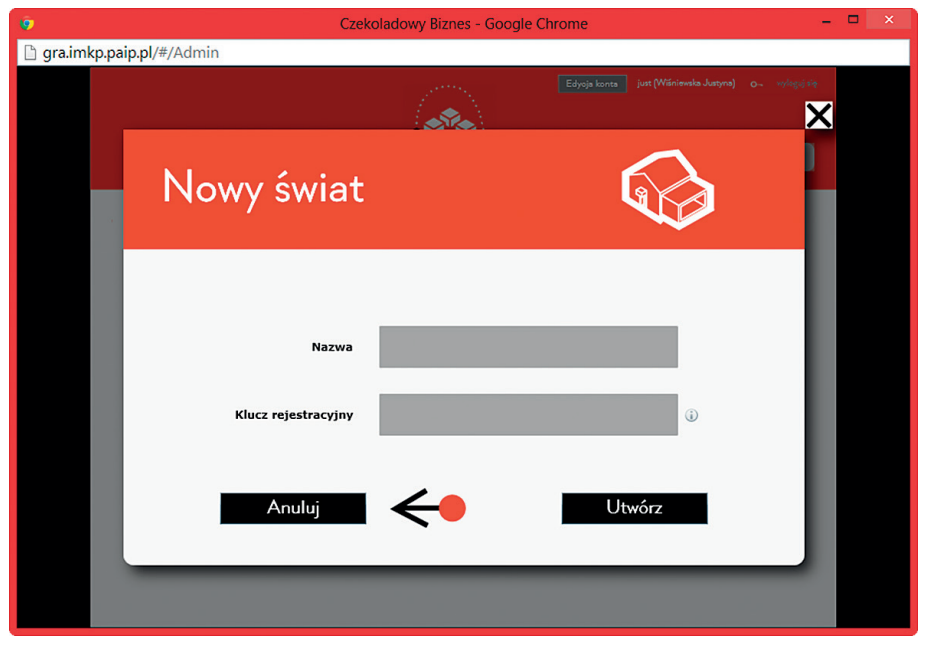

Ekran nr 15. Tworzenie nowego świata w grze pt. "Czekoladowy biznes"

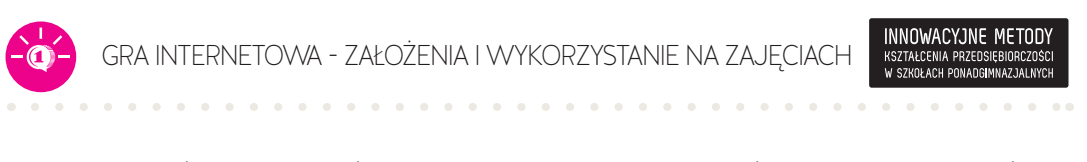

Aby rozpocząć grę w danym świecie, nauczyciel musi zdefiniować przynajmniej dwie spółki Dodaj spółkę

, formując je z graczy – uczniów niepołączonych w spółki Lista graczy nieprzypisanych do spółek .

Spółka może liczyć od dwóch do czterech członków. Wszyscy zapisani do danego świata gracze muszą zostać przypisani do jednej ze spółek, w przeciwnym razie nie będzie możliwe rozpoczęcie gry, której start włącza nauczyciel, aktywując kolejne moduły gry.

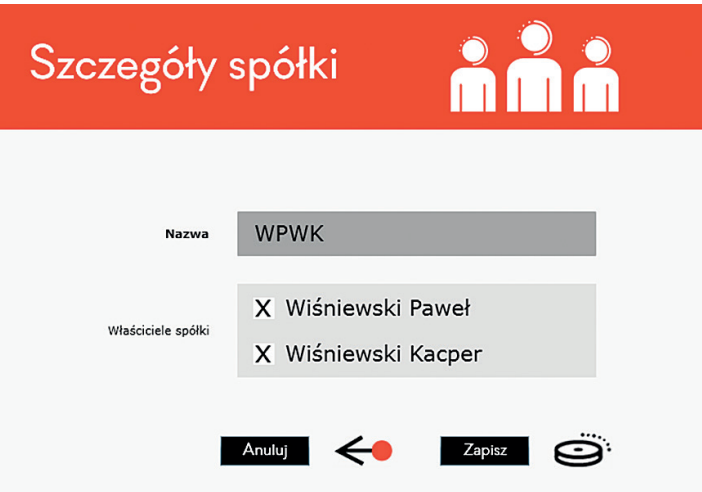

Ekran nr 16. Tworzenie spółki w grze pt. "Czekoladowy biznes"

Nauczyciel w roli administratora stworzonego przez siebie świata udostępnia uczniom kolejne moduły gry poprzez ich aktywację, która jest procesem jednorazowym.

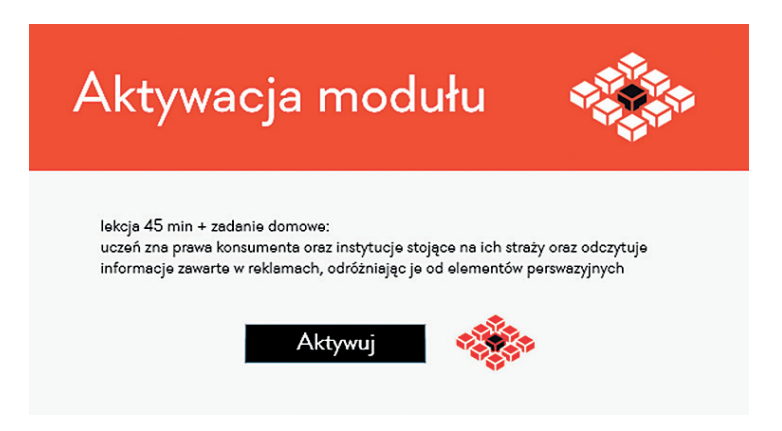

Ekran nr 17. Aktywacja modułu w grze pt. "Czekoladowy biznes"

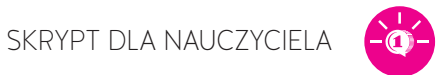

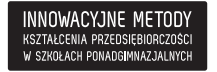

Rolą administratora świata jest również przypisywanie graczom zadań otwartych.

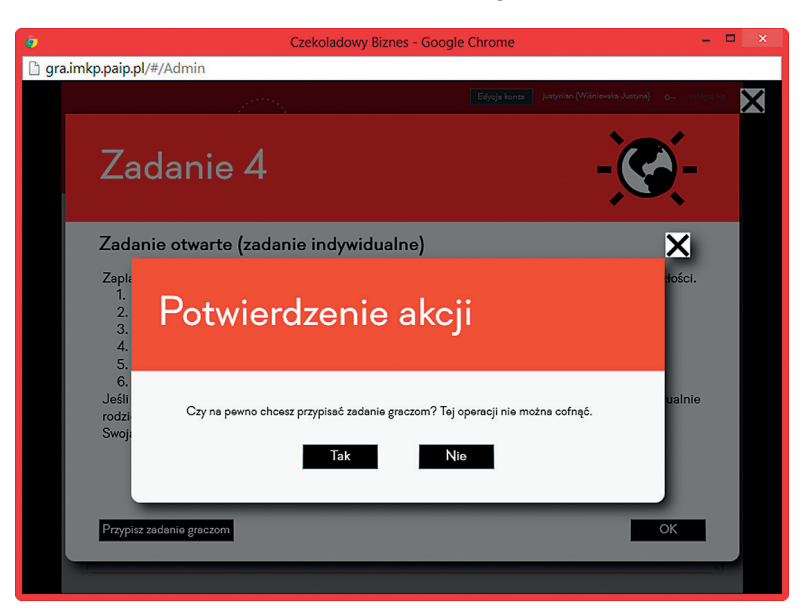

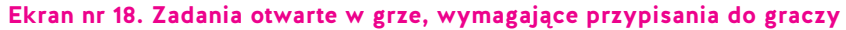

## Monitowanie pracy uczniów

Rozwiązania zamkniętych zadań indywidualnych, przyjęte przez graczy, są dostępne do wglądu administratora danego świata.

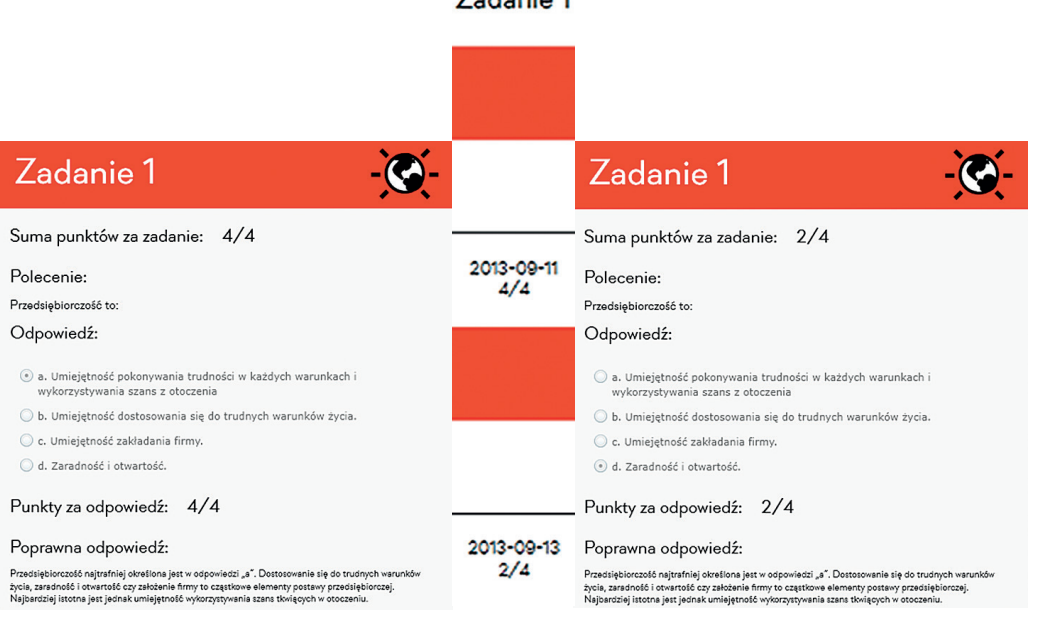

Zadanie 1

**Ekran nr 19. Podgląd rozwiązań uczniów indywidualnego zadania zamkniętego**

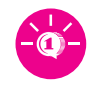

Zadania otwarte, oddawane przez graczy-uczniów w formie pisemnej (w wersji papierowej), wymagają oceny dokonywanej przez nauczyciela na platformie z grą internetową.

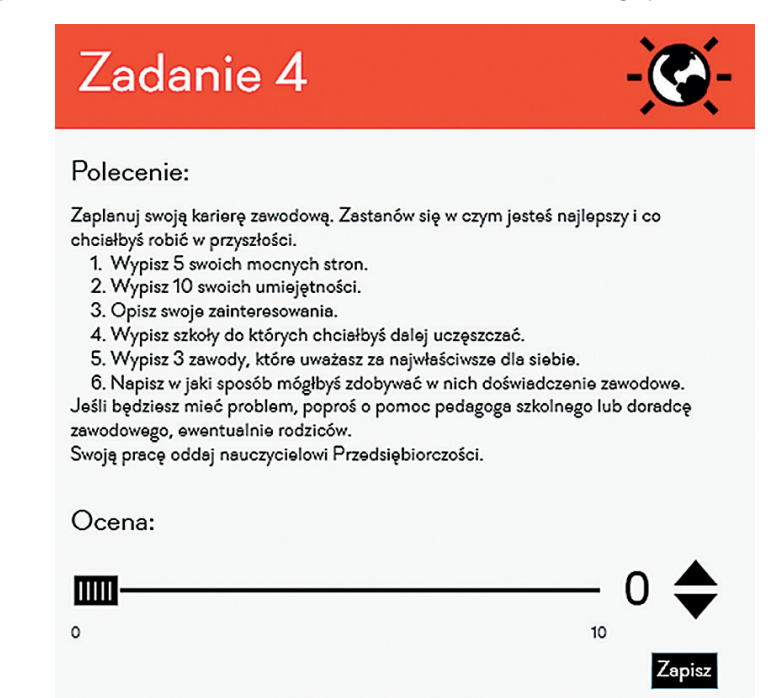

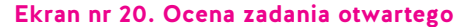

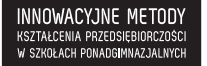

SKRYPT DLA NAUCZYCIELA

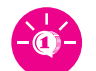

## **Rozdział 8. Fabuła gry**

Gra opiera się na symulacji prowadzenia firmy produkującej batony (tego samego typu przedsiębiorstwa dla wszystkich użytkowników gry), co pozwala poznać graczom zasady działania rynku (popyt i podaż na rynku finansowym i gospodarczym, na którym funkcjonują firmy) oraz kontrolować postępy uczniów. Celem gry jest uzyskanie maksymalnie wysokiego poziomu dochodów (finansów) oraz punktów sukcesu – wygrywa spółka, która w końcowym rankingu zajmie najwyższą pozycję.

## Zadania

W trakcie gry będą się pojawiać różne typy zadań o różnym stopniu trudności (włącznie z zadaniami językowymi). Będą one różnorodne dla wszystkich uczestników gry, bez dzielenia uczniów na typy inteligencji dominujących.

## Zadania indywidualne

Typy zadań indywidualnych:

○ automatyczne, zamknięte – zadania systemu, zbieżne zprogramem nauczania, warunkujące przechodzenie na kolejne poziomy (zadania typu: test wyboru, połącz liniami, przeciągnij i upuść),

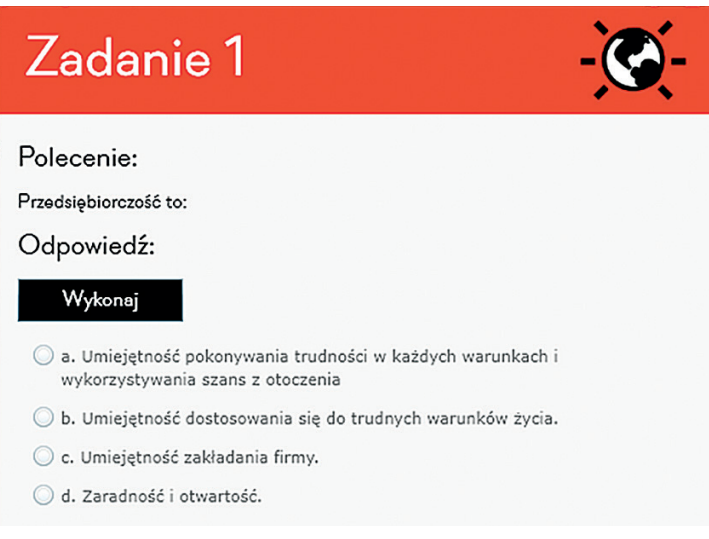

**Ekran nr 21. Przykładowe zadanie indywidualne typu test wyboru**  w grze pt. "Czekoladowy biznes"

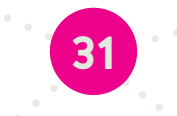

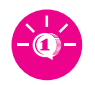

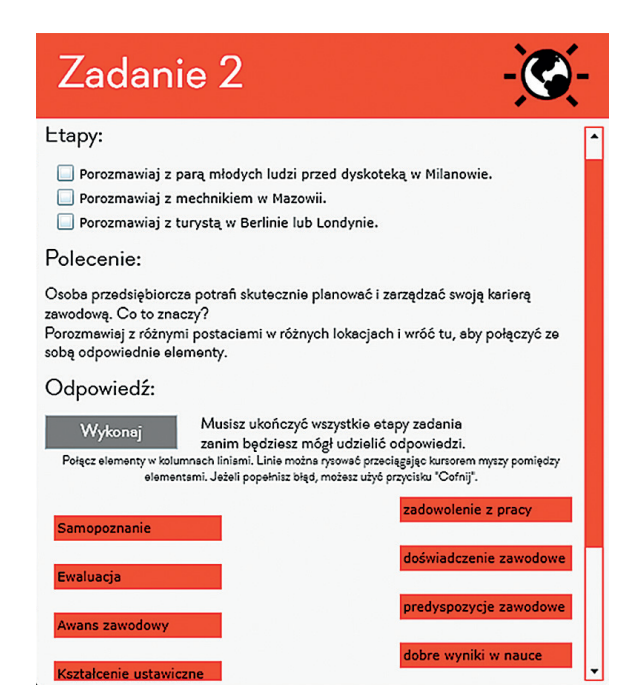

### **Ekran nr 22. Przykładowe zadanie indywidualne typu połącz liniami**  w grze pt. "Czekoladowy biznes"

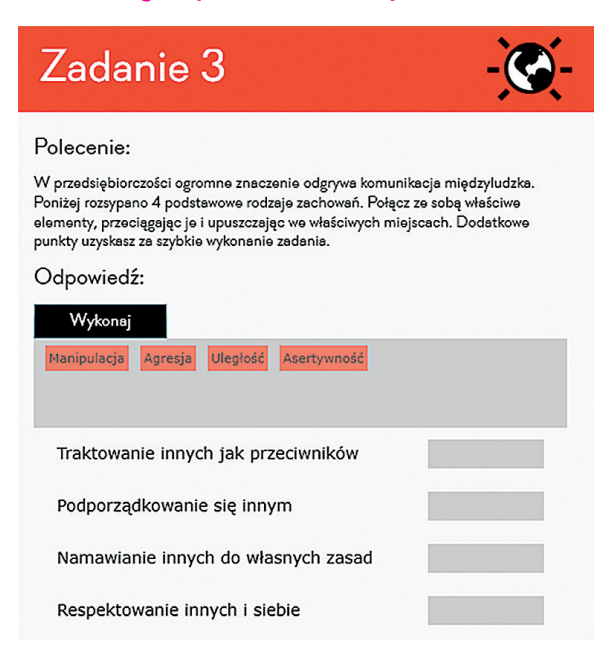

**Ekran nr 23. Przykładowe zadanie indywidualne typu przeciągnij i upuść**  w grze pt. "Czekoladowy biznes"

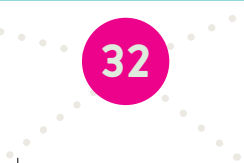

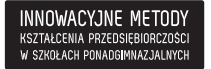

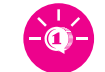

### ○ generowane przez nauczyciela – dodatkowe zadania otwarte.

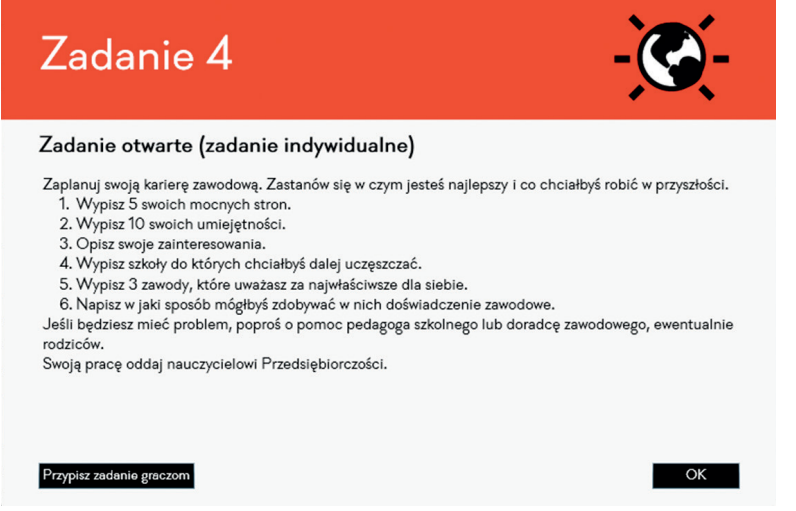

Ekran nr 24. Przykładowe zadanie otwarte w grze pt. "Czekoladowy biznes"

### Zadania dla spółki

Typy zadań dla spółki:

○ wieloetapowe – nieliniowe, niezależne od siebie (np. pozbieraj informacje, zdecyduj i działaj),

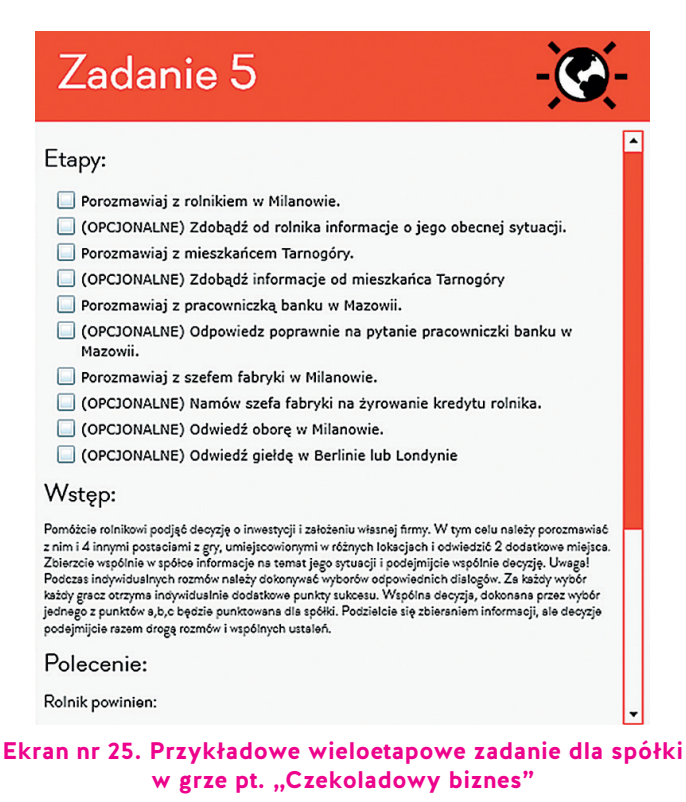

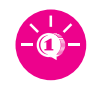

○ kolektywny wybór – wszyscy uczniowie z jednej spółki muszą wybrać tę samą odpowiedź (punkty za liczbę odpowiedzi),

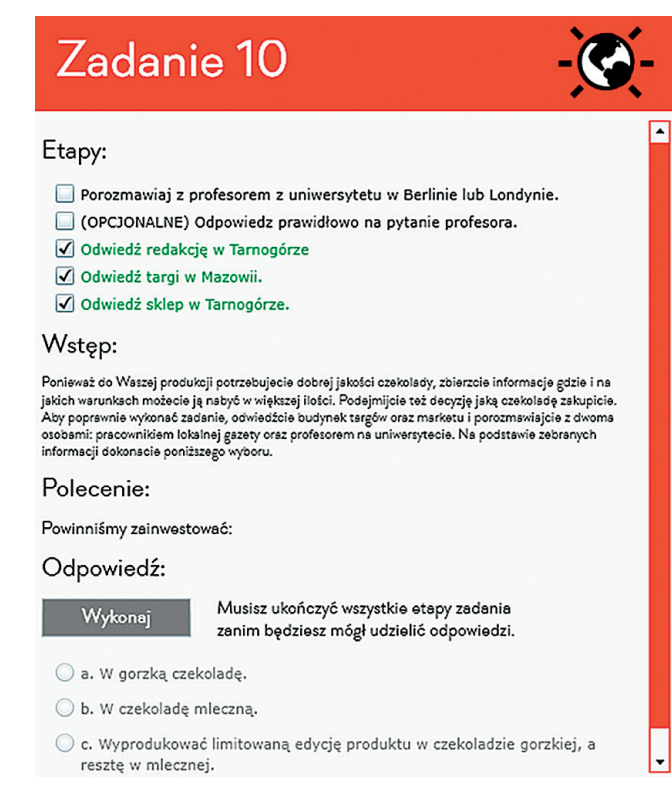

### **Ekran nr 26. Przykładowe kolektywne zadanie dla spółki** w grze pt. "Czekoladowy biznes"

○ zadania otwarte do druku – bez możliwości przesyłania ich nauczycielowi online.

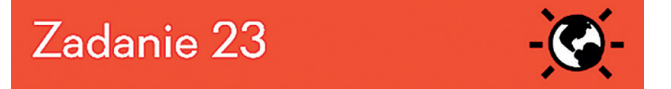

### Etapy:

- (OPCJONALNE) Porozmawiaj z urzędnikiem w urzędzie miasta w Mazowii.
- (OPCJONALNE) Porozmawiaj z pracowniczką banku w Mazowii.
- OPCJONALNE) Odwiedź ZUS w Mazowii.
- OPCJONALNE) Odwiedź urząd skarbowy w Mazowii.

#### Polecenie:

**34**

W okolicy pojawiła się nowa możliwość inwestowania. W tym celu jednak powinniście założyć dodatkową działalność gospodarczą, by mieć nowego, stałego partnera do produkcji opskowań do swoich batonów. Trudne zadanie przed Wami:<br>poszukajcie w okolicy Mazowii wskazówek w jaki sposób założyć firmę. Wszystkie informacje zapiszcie na kartce i oddajcie nauczycielowi przedmiotu Przedsiębiorczości. Odpowiedzcie na pytania:

- 1. Jakie czynności należy wykonać, by zarejestrować firmę?
- 2. Co zgłaszamy w Zakładzie Ubezpieczeń Społecznych i Urzędzie Skarbowym?
- 3. Jakie formularze są potrzebne, by zarejestrować firmę?
- 

**Ekran nr 27. Przykładowe zadanie otwarte dla spółki**  w grze pt. "Czekoladowy biznes

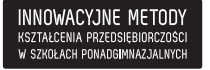

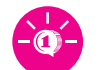

## Zadania otwarte

Zadania otwarte nie wchodzą w ciąg zadań koniecznych do skończenia gry – są zadaniami dodatkowymi, punktowanymi bonusowo (maks. 10 punktów). Nauczyciel może dokonać ich oceny w dowolnym momencie – również po zakończeniu rozgrywki przez uczniów. W przeciwnym wypadku gra nie mogłaby toczyć się dalej bez sprawdzenia tych zadań przez nauczyciela – gra zostałaby wstrzymana do czasu oceny zadań. Poza tym nauczyciel sam decyduje o uruchomieniu zadania otwartego.

## Wykonywanie zadań

Zadania pojawiać się będą na bieżąco w danym module, nie wszystkie naraz. Nowe zadanie sygnalizowane będzie określonym dźwiękiem, a nad danym budynkiem pojawi się znacznik, że nowe zadanie zostało aktywowane. Zadania widoczne będą na liście z boku ekranu – te wykonane i te w trakcie wykonywania. Punkty za zadania wykonywane indywidualnie przez każdego gracza zasilać będą wspólne punkty spółki. Gracz, który jako pierwszy wykona swoje indywidualne zadanie, odblokowuje zadania dla spółki. Zadania złożone dla spółki będą składać się z kilku niezależnych od siebie terminowo etapów, które gracze będą dzielić między sobą i będą one automatycznie "odhaczane" po ich wykonaniu (ale jeśli w spółce będzie czterech graczy, a tylko trzy etapy zadania, to jedna osoba będzie musiała wykonać dodatkowe zadanie).

W zaproponowanej grze zadania niewykonane nie znikają, można je wykonywać w kolejnych modułach gry.

Każde zadanie można wykonać ponownie – dowolną ilość razy – jednak punkty za wykonane zadania naliczane są jednorazowo, za pierwsze wykonanie zadania.

Wykonanie większości zadań warunkować będzie wejście na wyższy poziom i będzie kompatybilne z wdrażanym programem nauczania przedsiębiorczości.

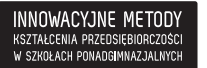

## **Rozdział 9. Merytoryka gry**

## Podstawy przedsiębiorczości

Część merytoryczna gry oparta jest na elementach podstawy programowej przedmiotu "Podstawy przedsiębiorczości" dla szkół ponadgimnazjalnych. Kolejne etapy w grze, wykonywane zadania i podejmowane przez uczniów decyzje, dotyczą zatem wybranych spośród poniższych treści nauczania. A kolejne moduły gry mogą być uruchamiane przez nauczyciela przy okazji omawiania wskazanych treści merytorycznych:

### **1. Moduł 1 – lekcja 45 min**

Uczeń rozpoznaje cechy osoby przedsiębiorczej.

Treści nauczania realizowane przez scenariusz zajęć z zakresu podstawy programowej – Człowiek przedsiębiorczy: Postawy przedsiębiorcze, Komunikacja interpersonalna.

### **2. Moduł 2 – lekcja 45 min + zadanie domowe**

Uczeń zna prawa konsumenta oraz instytucje stojące na ich straży, a także odczytuje informacje zawarte w reklamach, odróżniając je od elementów perswazyjnych.

Treści nauczania realizowane przez scenariusz zajęć z zakresu podstawy programowej – Człowiek przedsiębiorczy: Prawa konsumenta, Odbiorca i twórca reklamy.

### **3. Moduł 3 – lekcja 2 x 45 min + zadanie domowe**

Uczeń zna podstawowe rodzaje rynków, a także rozpoznaje czynniki wpływające na podaż i popyt oraz formy i funkcje pieniądza.

Treści nauczania realizowane przez scenariusz zajęć z zakresu podstawy programowej – Rynek – cechy i funkcje: Rodzaje rynków, Popyt-podaż-równowaga rynkowa, Czynniki wytwórcze; Instytucje rynkowe: instytucje rynkowe.

### **4. Moduł 4 – lekcja 45 min + zadanie domowe**

Uczeń wie, jaką rolę odgrywają w gospodarce instytucje rynkowe: bank centralny, banki komercyjne, giełda papierów wartościowych, fundusze inwestycyjne, firmy ubezpieczeniowe, fundusze emerytalne (analizuje ich oferty), oblicza procent od kredytu i lokaty bankowej, ocenia możliwość spłaty kredytu przy określonym dochodzie, oblicza przewidywany zysk z przykładowej inwestycji w krótkim i długim okresie.

Treści nauczania realizowane przez scenariusz zajęć z zakresu podstawy programowej – Instytucje rynkowe: Instytucje rynkowe, Formy inwestowania, Giełda papierów wartościowych, "Ja" a instytucje rynkowe.

### **5. Moduł 5 – 2 x 45 min**

Uczeń sporządza projekt swojej firmy, oparty na biznesplanie, rozróżnia podstawowe formy prawno-organizacyjne przedsiębiorstwa, zna procedury i wymagania związane z zakładaniem przedsiębiorstwa.

Treści nauczania realizowane przez scenariusz zajęć z zakresu podstawy programowej – Przedsiębiorstwo: Biznesplan, Zakładanie firmy.

### **6. Moduł 6 – 45 min + zadanie domowe**

Uczeń wie, jakimi cechami odznacza się dobry kierownik zespołu, zna etapy realizacji projektu oraz planuje działania zmierzające do jego realizacji, rozpoznaje czynniki wpływające na sukces i niepowodzenie przedsiębiorstwa.

Treści nauczania realizowane przez scenariusz zajęć z zakresu podstawy programowej – Przedsiębiorstwo: Budowanie zespołu, Etapy projektu, Etyka w biznesie.

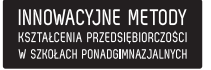

SKRYPT DLA NAUCZYCIELA

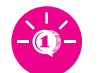

**37**

### **7. Moduł 7 – 2 x 45 min + zadanie domowe**

Uczeń wyszukuje oferty pracy, uwzględniając swoje możliwości i predyspozycje, przygotowuje się do rozmowy kwalifikacyjnej i uczestniczy w niej w warunkach symulowanych.

Treści nauczania realizowane przez scenariusz zajęć z zakresu podstawy programowej – Rynek pracy: "Ja" na rynku pracy.

## Języki obce

Elementem gry jest wykorzystanie umiejętności posługiwania się językiem obcym (język angielski i język niemiecki na poziomie min. B1-B2). Oznacza to, że w trakcie gry uczeń będzie zdobywać dodatkowe nagrody za wykonywanie zadań związanych z posługiwaniem się językiem obcym, w tym językiem biznesowym. Zadania zawarte w fabule gry kształcą następujące umiejętności językowe:

- rozumienie znaczenia głównych wątków przekazu zawartego w złożonych tekstach na tematy konkretne i abstrakcyjne,
- 9 rozumienie dyskusji na tematy techniczne z zakresu określonej specjalności,
- 9 formułowanie przejrzystych wypowiedzi pisemnych w szerokim zakresie tematów,
- 9 wyjaśnianie swojego stanowiska w sprawach będących przedmiotem dyskusji, rozważając wady i zalety różnych rozwiązań,
- 9 rozumienie i wykorzystywanie języka biznesowego, w szczególności zwrotów grzecznościowych, nazw stanowisk, elementów języka negocjacji oraz oficjalnych zwrotów na szczeblu menedżerskim, a także konstruowanie oficjalnych pism biurowych oraz poszukiwanie zagranicznych kontrahentów.

## Treści zadań

### Moduł 1

**Uczeń:**

- 9 definiuje przedsiębiorczość,
- określa cechy osoby przedsiębiorczej,
- 9 rozpoznaje zachowania asertywne, uległe, agresywne i manipulacyjne,
- planuje swoją karierę zawodową,
- 9 charakteryzuje otoczenie, w którym działa przedsiębiorstwo, oraz czynniki wpływające na sukces i niepowodzenie przedsiębiorstwa.

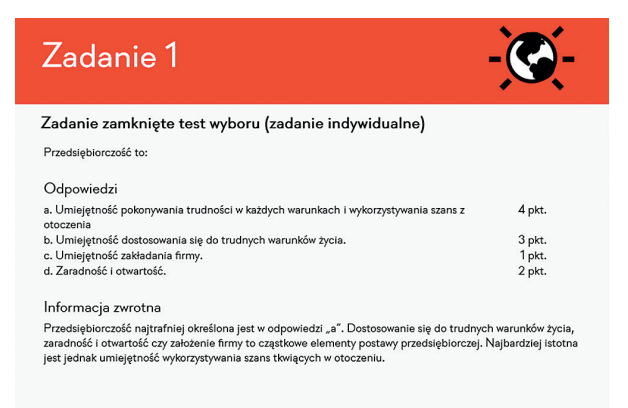

 $OK$ 

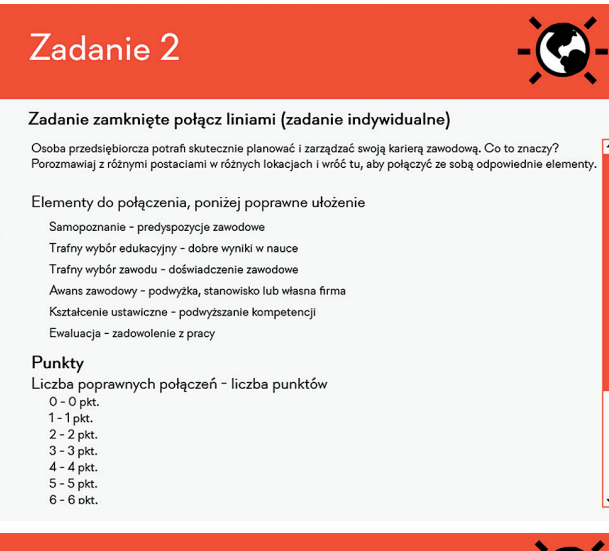

## Zadanie 3

### Zadanie zamknięte przeciągnij i upuść (zadanie indywidualne)

W przedsiębiorczości ogromne znaczenie odgrywa komunikacja międzyludzka. Poniżej rozsypano 4<br>podstawowe rodzaje zachowań. Połącz ze sobą właściwe elementy, przeciągając je i upuszczając we właściwych<br>miejscach. Dodatkowe p

Elementy do połączenia, poniżej poprawne ułożenie

- Traktowanie innych jak przeciwników Agresja
- Podporządkowanie się innym Uległość
- Namawianie innych do własnych zasad Manipulacja Respektowanie innych i siebie - Asertywność
- 
- Punkty
- Liczba poprawnych połączeń liczba punktów  $0 - 0$  pkt.
- $1 0$  pkt.<br> $2 1$  pkt.
- 
- $3 1$  pkt.<br> $4 2$  pkt.

Liczba sekund - liczba dodatkowych punktów

 $10 - 2$  $20 - 1$ 

Zadanie 4

#### Zadanie otwarte (zadanie indywidualne)

Zaplanuj swoją karierę zawodową. Zastanów się w czym jesteś najlepszy i co chciałbyś robić w przyszłości.<br>1. Wypisz 5 swoich mocnych stron.<br>2. Wypisz 10 swoich umiejętności.

- 
- 
- 
- 
- 
- z. vypisz ru swoicn umiejętnosci.<br>3. Opisz swoje zainteresowania.<br>4. Wypisz szkoły do których chciałbyś dalej uczęszczać.<br>5. Wypisz 3 zawody, które uważasz za najwłaściwsze dla siebie.<br>6. Napisz w jaki sposób mógłbyś zdoby

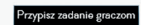

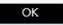

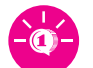

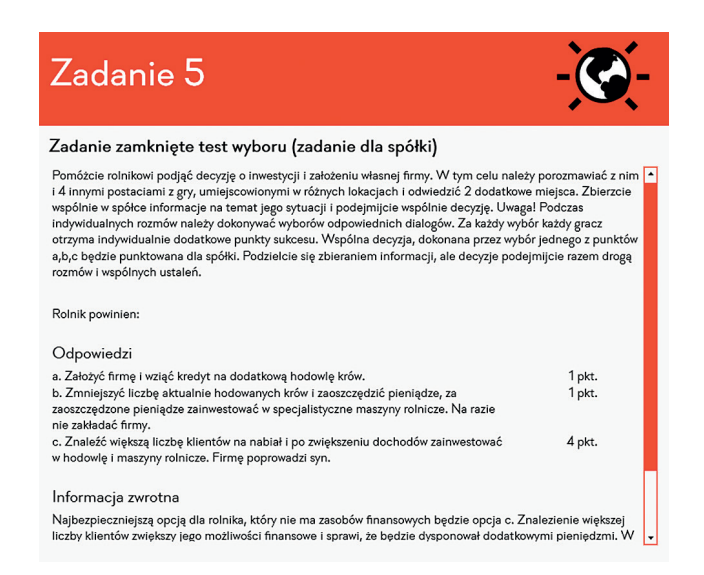

## Moduł 2

### **Uczeń:**

- $\checkmark$  wskazuje relacje zachodzące między uczestnikami rynku,
- zna prawa konsumenta,
- 9 podejmuje racjonalne decyzje, opierając się na posiadanych informacjach dotyczących reklamy,
- opracowuje kampanię reklamową produktu,
- 9 charakteryzuje czynniki wpływające na popyt i podaż.

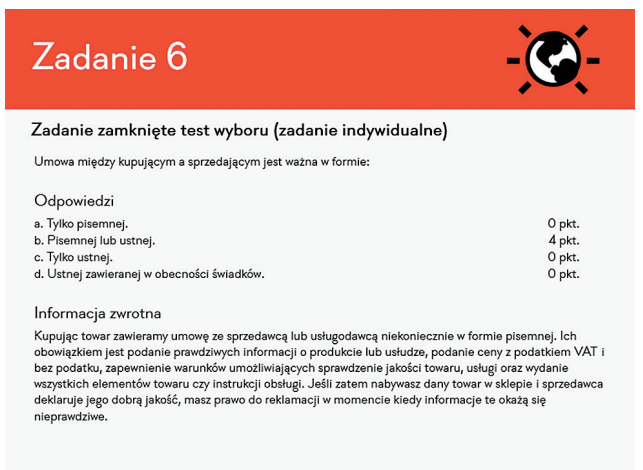

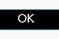

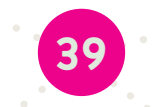

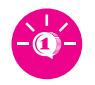

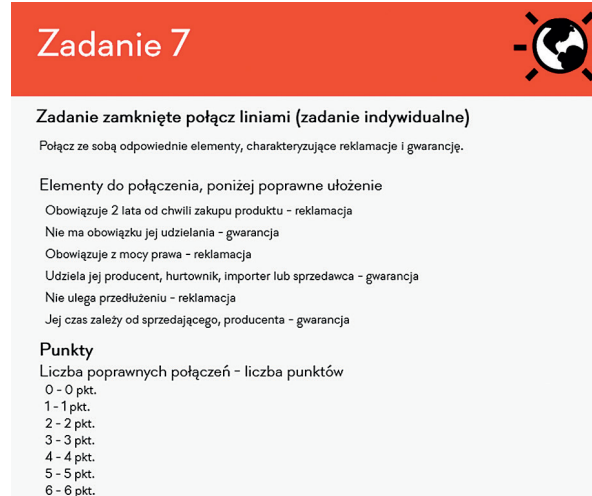

l iczha sekund - liczha dodatkowych nunktów

 $Z$ adanie  $8$ 

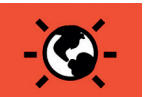

#### Zadanie zamknięte przeciągnij i upuść (zadanie indywidualne)

Połącz elementy według wkazówek udzielonych przez spikera.

Elementy do połączenia, poniżej poprawne ułożenie

- Reklama na antenie lokalnego radia (10 sekundowy spot radiowy) 700zł
- Rozniesienie 1000 ulotek do mieszkańców 300zł
- Promocja towarów w supermarkecie 500zł
- Zawieszenie bilbordu przy ulicy 1000zł miesięcznie

#### Punkty

Liczba poprawnych połączeń - liczba punktów

- $0 0$  pkt.<br>1 1 pkt.<br>2 2 pkt.
- 
- $3 3$  pkt.<br> $4 4$  pkt.

Liczba sekund - liczba dodatkowych punktów

#### Informacja zwrotna

Ceny reklam różnią się od siebie w zależności od formy i miejsca. Przed wyborem formy reklamy zastanów się z

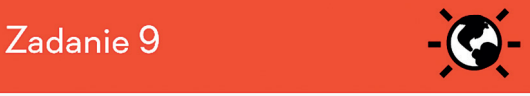

#### Zadanie otwarte (zadanie indywidualne)

Opracuj kampanię reklamową Twojego produktu. Masz do dyspozycji 10.000zł. Uwzględnij w niej:

- 
- Chrackenstyle produktu.<br>1. Charakterystyle produktu.<br>2. Potencjalnych klientów.<br>3. Miejsca, w których możesz znaleźć klientów.
- 4. Różne formy reklamy.<br>5. Czas trwania promocji.
- 6. Potencjalne korzyści.

Swoją pracę oddaj nauczycielowi Przedsiębiorczości.

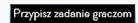

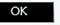

 $\overline{\alpha}$ 

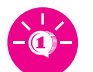

**41**

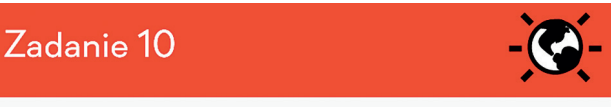

#### Zadanie zamknięte test wyboru (zadanie dla spółki)

Ponieważ do Waszej produkcji potrzebujecie dobrej jakości czekolady, zbierzcie informacje gdzie i na jakich warunkach możecie ją nabyć w większej ilości. Podejmijcie też decyzję jaką czekoladę zakupicie. Aby poprawnie wyko

Powinniśmy zainwestować:

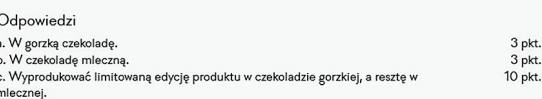

#### Informacja zwrotna

Najbezpieczniejszą opcją dla producenta takiego jak Ty będzie połączenie produkcji produktu w dwóch<br>rodzajach czekolad. Okazuje się bowiem, że Twoi klienci lubią nowości i chętnie sięgają po zdrowsze produkty.<br>Dzięki temu warto wprowadzić nowy produkt na stałe do swojej oferty.

## Moduł 3

### **Uczeń:**

- $\checkmark$  określa rodzaj działalności gospodarczej,
- 9 rozróżnia funkcje pieniądza,
- określa formy pieniądza,
- $\checkmark$  charakteryzuje czynniki wpływające na popyt i podaż,
- $\checkmark$  analizuje zależności zachodzące między popytem, podażą i ceną.

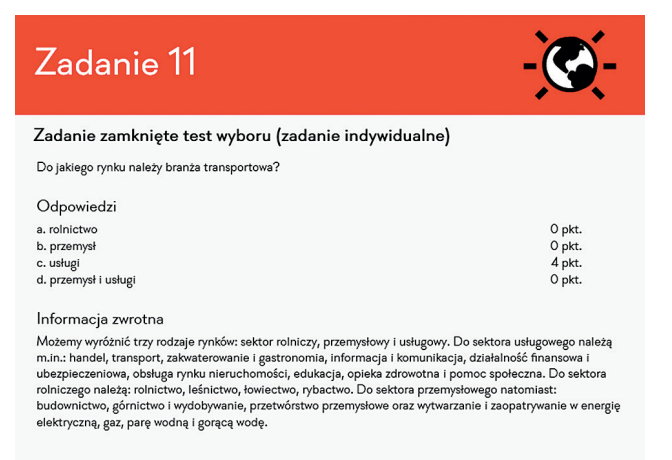

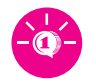

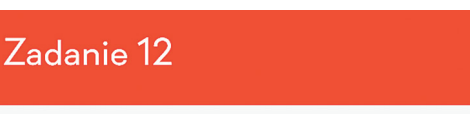

### Zadanie zamknięte połącz liniami (zadanie indywidualne)

Określ podstawowe funkcję i charakterystykę pieniądza. Połacz w tym celu ze soba różne elementy:

#### Elementy do połączenia, poniżej poprawne ułożenie

Funkcja transakcyjna - Pieniądz stanowi środek wymiany w procesie kupna i sprzedaży. Funkcja miernika wartości - Pieniądze pozwalają na określenie wartości dóbr i usług, poprzez ustalanie<br>ich cen.

Funkcja płatnicza - Pieniądz stanowi środek płatniczy. Płacimy nim za określony towar lub usługę. Funkcja tezauracyjna - Pieniądz jest płynnym środkiem, dzięki czemu można go przechowywać, oszczędzać, lub wymieniać na wybrane dobra.

Rzadkość - wskazuje na realną wartość pieniądza

Zastępowalność - możliwość wymiany pieniądza na określone dobra i usługi

#### Punkty

Liczba poprawnych połączeń - liczba punktów

- $0 0$  pkt.
- $1 1$  pkt.  $2 - 2$  pkt.
- $3 3$  pkt.<br> $4 4$  pkt.
- 

Zadanie 13

### Zadanie zamknięte przeciągnij i upuść (zadanie indywidualne)

Pieniądz występuje na rynku w różnych formach. Poniżej rozsypano 4 podstawowe rodzaje pieniądza. Połącz ze **kr**<br>sobą właściwe elementy, przeciągając je i upuszczając we właściwych miejscach. Dodatkowe punkty uzyskasz<br>za sz

#### Elementy do połączenia, poniżej poprawne ułożenie

- To inaczej odroczona płatność pisemne zlecenie wypłacenia przez bank określonej kwoty<br>posiadaczowi rachunku bankowego. Czek
- To rodzaj papieru wartościowego czyli dokumentu uprawniającego osobę wskazaną w tym dokumencie do posiadania określonych praw majątkowych. - Weksel
- To papier wartościowy, w którym osoba wystawiająca papier wartościowy, czyli emitent zobowiązuje się<br>do spełnienia świadczenia, w zakresie którego jest dłużnikiem dla osoby, która go żąda. Obligacja
- Papier wartościowy, który jest emitowany przez bank centralny oraz banki komercyjne. Bon pieniężny

### Punkty

Liczba poprawnych połączeń - liczba punktów<br>0 - 0 pkt.

- 
- $1 1$  pkt.<br> $2 2$  pkt.<br> $3 3$  pkt.
- 
- 

 $4 - 4$  pkt  $\ddot{\phantom{a}}$ a series and a series and

Zadanie 14

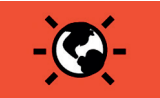

### Zadanie otwarte (zadanie indywidualne)

Przeczytaj analizę przypadku i odpowiedz na pytania zamieszczone poniżej:\nJeśli zapotrzebowanie na sok r razuczyna snauna pracybawku i odpowieczna prytania zamieszczone ponizej: vivesli zapotrzebowanie na sok<br>jabłkowy, przewyższa jego lióść znajdującą się na rynku, jego cena wzrasta. Zwiększenie ceny przyczynia się<br>natomias

- 
- 
- 

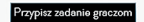

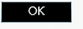

SKRYPT DLA NAUCZYCIELA

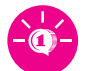

**43**

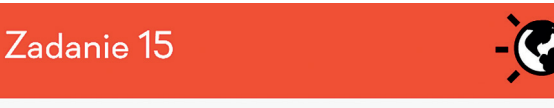

### Zadanie zamknięte test wyboru (zadanie dla spółki)

Zwrócił się do Was inwestor z zagranicy, chcąc zamówić duża liczbę Waszych batonów. Porozmawiajcie z<br>pracownikiem biurowca w zagranicznej lokacji i odwiedźcie kilka pobliskich budynków, podzielcie się<br>zdobywaniem informacj

#### Dlaczego wzrósł popyt na batony?

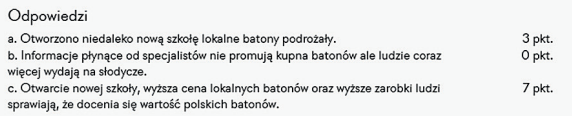

#### Informacja zwrotna

i i nuori niedyslo zwotu nie zamanie su Was większą liczbę batonów. Popyt na batony wzrasta, otwarto nowa szkołę, oo spowodowało, że dzieci kupują batony w przerwach szkolnych. W mediach promuje się spożywanie czekolego a

## Moduł 4

### **Uczeń:**

- $\checkmark$  rozróżnia funkcje, jakie w gospodarce pełnią podstawowe instytucje rynkowe,
- oblicza wynik finansowy firmy,
- analizuje oferty banków i ocenia możliwość spłaty zaciągniętego kredytu inwestycyjnego przy określonym dochodzie.

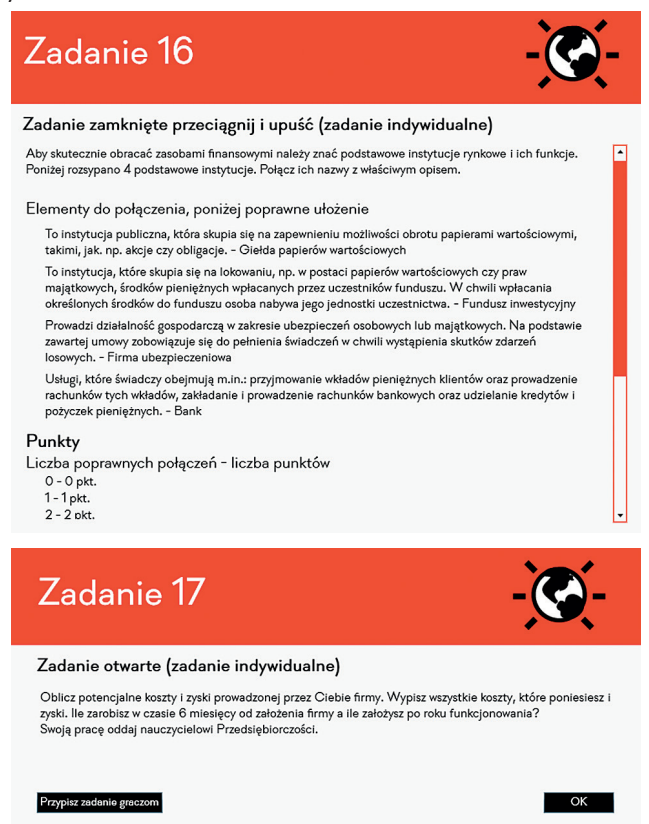

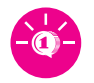

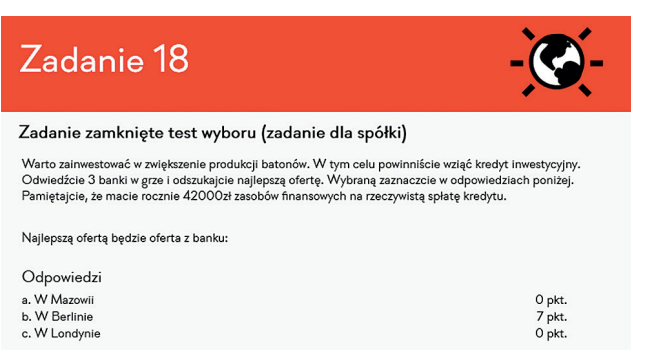

Informacja zwrotna

Najlepszą ofertą dla Waszej inwestycji, będzie oferta z banku w Berlinie. Przy założeniu, że kredyt jest<br>oprocentowany na 6% i bank oferuje 35000zł, będziecie musieli spłacić po roku 37100zł. Kwota ta zmieści się<br>w posiada

 $\overline{\alpha}$ 

## Moduł 5

### **Uczeń:**

- $\checkmark$  rozróżnia elementy biznesplanu,
- 9 charakteryzuje czynności związane z zakładaniem przedsiębiorstwa,
- 9 rozróżnia podstawowe formy prawno-organizacyjne przedsiębiorstwa,
- 9 sporządza projekt własnego przedsiębiorstwa, oparty na biznesplanie,
- $\checkmark$  opisuje procedury i wymagania związane z zakładaniem przedsiębiorstwa.

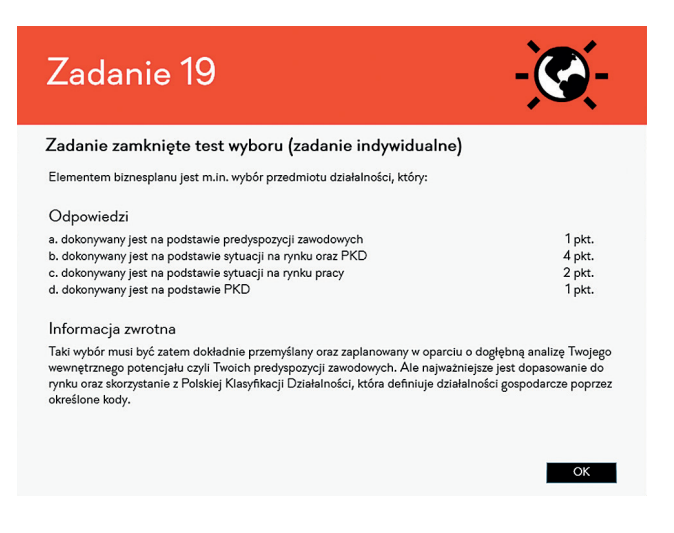

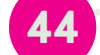

### SKRYPT DLA NAUCZYCIELA

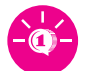

45

## Zadanie 20

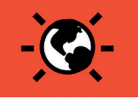

#### Zadanie zamknięte połącz liniami (zadanie indywidualne)

Zakładając działalność gospodarczą, należy wykonać kilka ważnych kroków. Oprócz samej rejestracji firmy w odpowiednich urzędach, należy jeszcze zadbać o inne czynności i działania, opisane poniżej.<br>Połącz ze sobą odpowiednie elementy zakładania firmy z ich objaśnieniem.

Elementy do połączenia, poniżej poprawne ułożenie

- Badanie rynku zdobycie jak najwięcej informacji na temat konkurencji oraz przedsięwzięcia, w które chcesz się zaangażować, zanim poniesiesz jakiekolwiek koszty.
- Wybór formy prawnej powinieneś określić czy chcesz działać jako jednoosobowa firma, jako spółka<br>czy chcesz założyć stowarzyszenie.
- Wybór formy opodatkowania określasz czy rozliczać się będziesz na zasadzie karty podatkowej, ryczałtu od przychodów ewidencjonowanych, na zasadach ogólnych czy podatkiem liniowy.
- Nazwa firmy aby osiągnąć sukces, musisz być rozpoznawalny, dobrze zrozumiany i zapamiętany
- Biznes plan jest jednym z najważniejszych elementów przed założeniem firmy, będzie dla Ciebie<br>drogowskazem i planem działania
- .<br>Promocja firmy jest nieodzowną częścią zakładania firmy. Zaraz po podjęciu decyzji o rozpoczęciu pracy na własny rachunek, zajmij się stworzeniem strony www i opracowaniem strategii marketingowej.

#### Punkty

Liczba poprawnych połączeń - liczba punktów

 $0 - 0$  pkt.

Zadanie 21

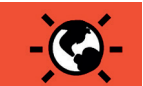

#### Zadanie zamknięte przeciągnij i upuść (zadanie indywidualne)

Przed założeniem własnej działalności gospodarczej warto znać jej podstawowe formy organizacyjno – prawne.<br>Poniżej rozsypano 4 podstawowe formy prawne. Połącz ze sobą właściwe elementy, przeciągając je i<br>upuszczając we wła

Elementy do połączenia, poniżej poprawne ułożenie

Jest zakładana przez przedsiębiorców, którzy zobowiązują się dążyć do osiągnięcia wspólnego celu gospodarczego. Spółka ta nie posiada osobowości prawnej i każdy ze współpracowników posiada swój<br>własny wpis do ewidencji dzi

Jest zakładana głównie w celu prowadzenia działalności gospodarczej na większą skalę. Wspólnicy<br>odpowiadają za zobowiązania spółki całym swoim majątkiem. Spółka ta prowadzi przedsiębiorstwo pod<br>własną firmą. – Spółka jawna

Naieży do III sektora gospodarki, czyli organizacji pozarządowych oraz dysponuje określonym kapitałem<br>przeznaczanym na cele o charakterze społecznym, np. rozwój nauki czy ochrona zdrowia. - Fundacja

,<br>To prowadzenie jednoosobowej działalności gospodarczej. Przedsiębiorca jest zatem właścicielem<br>kapitału pieniężnego i produkcyjnego. Działa pod własnym nazwiskiem i podejmuje wszystkie decyzje<br>dotyczące własnej firmy. -

#### Punkty

Liczba poprawnych połączeń - liczba punktów<br>0 - 0 pkt.

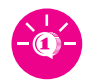

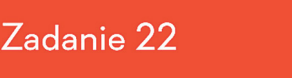

#### Zadanie otwarte (zadanie indywidualne)

Napisz biznesplan swojego przedsiębiorstwa wg poniższego schematu:

#### 1. Streszczenie

przyszłość.

2. Charakterystyka przedsiębiorstwa<br>W tej części należy dokonać opisu swojego przedsiębiorstwa w zakresie jego pełnej nazwy i formy prawnej,<br>danych teleadresowych, przedmiotu działalności oraz misji działania, wielkości, s

 $3$  .<br>Opis przedmiotu działalności przedsiębiorstwa arzytechnologii jego wytwarzania lub usługi, cechnologii jego wytwarzania lub usługi, cechnologii jego wytwarzania lub usługi, cechnologii jego wytwarzania lub usługi, c wyróżniających proponowany produkt lub usługę na tle konkurencji, kanałów sprzedaży oraz modelu<br>przychodów, posiadanych patentów lub praw autorskich, a także sposobów udoskonalania swojej oferty.

Zadanie 23

4. Diagnoza rynku i konkurencji<br>W jej opisie pomoże Ci dokonane wcześniej badanie rynku. Ta część biznesplanu dotyczy przestawienia rynku,<br>na którym będzie funkcjonowała Twoja firma. Musisz więc zawrzeć w niej informacje n panujących w niej trendów.

#### 5. Plan marketingowy

Obejmuje identyfikację grupy docelowej naszych produktów, a także opisanie sposobów ich zdobycia, za

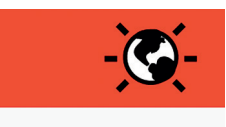

 $\overline{\phantom{a}}$  OK

#### Zadanie otwarte (zadanie dla spółki)

W okolicy pojawiła się nowa możliwość inwestowania. W tym celu jednak powinniście założyć dodatkowa działalność gospodarczą, by mieć nowego, stałego partnera do produkcji opakowań do swoich batonów. Trudne<br>Zadanie przed Wami: poszukajcie w okolicy Mazowii wskazówek w jaki sposób założyć firmę. Wszystkie informacje zapiszcie na kartce i oddajcie nauczycielowi przedmiotu Przedsiębiorczości. Odpowiedzcie na

informacje zapiszcie na kartce i oddajcie nauczycielowi przedmiotu Przedsiębion<br>pytania:<br>1. Jakie czynności należy wykonać, by zarejestrować firmę?<br>2. Co zgłaszamy w Zakładzie Ubezpieczeń Społecznych i Urzędzie Skarbowym?<br>

Przypisz zadanie graczom

### Moduł 6

**Uczeń:**

- $\checkmark$  korzysta z podstawowych przepisów prawa, dotyczących zatrudnienia oraz praw i obowiązków pracowników i pracodawców,
- wymienia cechy charakteryzujące dobrego kierownika zespołu,
- $\checkmark$  określa etapy realizacji projektu,
- $\checkmark$  definiuje etapy realizacji projektu rozwojowego firmy oraz planuje działania zmierzające do jego realizacji,
- 9 rozróżnia czynniki wpływające na sukces i niepowodzenie przedsiębiorstwa.

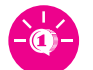

## Zadanie 24

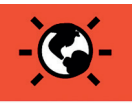

#### Zadanie zamknięte test wyboru (zadanie indywidualne)

Wyobraź sobie następującą sytuację i zdecyduj jak w jej obliczu postąpić:<br>Jeden z Twoich pracowników notorycznie spóźnia się do pracy. Od Imrych pracowników słyszałeś, że ma<br>problemy osobiste. Zwolnił tez tempo pracy, co z

#### Odpowiedzi

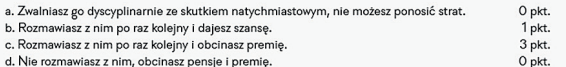

#### Informacja zwrotna

Zadanie 25

inuoriuseje znivoti na bieżąco kontrolować jakość pracy swoich pracowników. Powinien tez<br>Cobry kierownik zespółu powinien na bieżąco kontrolować jakość pracy, Każdy w pracy miewa lepzac<br>rozmawiać z nimi i dowiadywać się ew

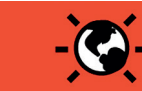

⊡

#### Zadanie zamknięte połącz liniami (zadanie indywidualne)

Dobry kierownik zespołu powinien charakteryzować się zestawem ważnych cech. Połącz ze sobą odpowiednie cechy z ich objaśnieniem.

Elementy do połączenia, poniżej poprawne ułożenie

Siła oddziaływania - umiejętność takiego postępowania, które pomaga osiągnąć jak największe korzyści w kontaktach z pracownikami.

Aspiracje - wysoka motywacja do osiągania założonych rezultatów oraz chęć rozwoju swojego i zespołu. Właściwa postawa - dobry kierownik powinien być osobą asertywną, nie reagować ulegle ani<br>agresywnie, obniża to motywacje do pracy zespołu i wprowadza niekorzystny klimat.

Zdolność przekonywania - motywowanie swoich decyzji w taki sposób, aby pracownicy chętnie brali

udział w nowych projektach czy wdrażaniu nowych pomysłów.

Dostrzeganie potrzeb innych – aby skutecznie motywować zespół, należy prowadzić dialog ze swoimi<br>podwładnymi i reagować na ich potrzeby, bez tego nie nawiąże się nigdy dobrych relacji z zespołem. Elastyczność - błyskawiczne reagowanie na zmieniające się warunki pracy, konflikty i zmiany<br>zachodzące w relacjach między pracownikami.

#### Punkty

Liczba poprawnych połączeń - liczba punktów<br>0 - 0 pkt.  $1 - 1$  pkt.

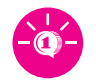

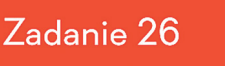

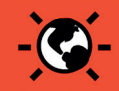

#### Zadanie zamknięte przeciągnij i upuść (zadanie indywidualne)

W czasie prowadzenia firmy podejmuje się zazwyczaj różnych, nowych projektów o rozmaitej tematyce. Poniżej M<br>rozsypano 4 podstawowe etapy realizacji projektu. Połącz ze sobą właściwe elementy, przeciągając je i<br>upuszczając

#### Elementy do połączenia, poniżej poprawne ułożenie

- To faza związana z działalnością koncepcyjną, inicjowaniem powstania projektu, definiowaniem<br>podstawowych założeń i organizowaniem zespołu projektowego. Faza definiowania projektu
- Faza ta dotyczy działalności planistycznych, w skład których wchodzą: określenie struktury projektu,
- 
- To najbardziej intensywna faza, związana jest z wykonywaniem zaplanowanych działań, kontrolą i koordynacją. - Faza wykonawstwa projektu
- Faza ta związana jest z wdrażaniem i ewaluacją projektu. Faza zakończenia projektu

#### Punkty

Liczba poprawnych połączeń - liczba punktów

- 0 0 pkt.<br>1 1 pkt.
	- $2 2$  pkt.
	- $3 3$  pkt.<br> $4 4$  nkt

Zadanie 27

#### Zadanie otwarte (zadanie indywidualne)

Nadszedł czas, abyś wdrożył w swojej firmie nowy produkt. Zastanów się i zbierz informacje na temat tego co,<br>oprócz batonów mógłbyś wypuścić na rynek. Rozpisz swój pomysł na 4 fazy projektu, zawierając w nich<br>poszczególne

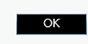

# Zadanie 28

Przypisz zadanie graczom

#### Zadanie zamknięte test wyboru (zadanie dla spółki)

Od pewnego czasu zauważacie spadek zainteresowania Waszymi batonami na rynku. Na pierwszy rzut oka wszystko wydaje się funkcjonować poprawnie. Wyróżnić jednak możemy kilka ważnych czynników, które wybywają na sukces lub n zaznaczcie poniżej:

Kłopoty w firmie spowodowane są:

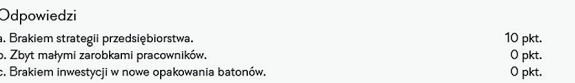

#### Informacja zwrotna

48

Frakt wyraźnej strategii w przedsiębiorstwie powoduje brak celu jego działania, brak określonych wytycznych do<br>podejmowanych działań. Nie mając jasnych wskazówek, niewiadomo co realizować w pierwszej kolejności, a co<br>będzi

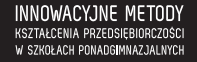

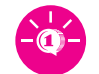

## Moduł 7

### **Uczeń:**

- $\checkmark$  definiuje predyspozycje zawodowe,
- określa skuteczność metod poszukiwania pracy,
- $\checkmark$  charakteryzuje i identyfikuje ważność zasad przygotowania się do rozmowy kwalifikacyjnej,
- $\checkmark$  przygotowuje się do rozmowy kwalifikacyjnej,
- $\checkmark$  uczestniczy w rozmowie kwalifikacyjnej w warunkach symulowanych.

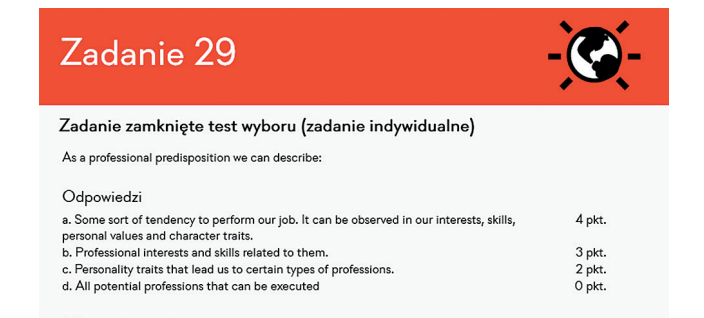

#### Informacja zwrotna

Meaning of predisposition describes all capabilities of human being that can be used if only he or she is aware of them. In such case those capabilities became proficiency and can be aplied on labor market and improved in the future. It contains interests, skills, personality traits and moral values.

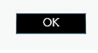

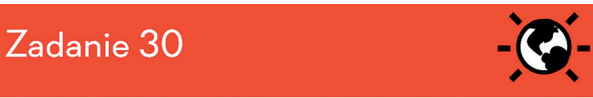

#### Zadanie zamknięte przeciągnij i upuść (zadanie indywidualne)

Auf welche Art und Weise kann man am besten Arbeitangebote suchen?<br>Verbinde bitte miteinander die Punkte, die eine Wirksamkeit bedeuten mit den ihnen entsprechenden<br>Methoden. (1 - effektivste, 6 - die am wenigsten effektiv

Elementy do połączenia, poniżej poprawne ułożenie

Benutzung der Bekanntschaften und aufgenommenen Berufskontakte bei der Arbeitssuche - 1

- direktes Erreichen des Kontaktes mit dem Arbeitgeber 2
- Benutzung der Dienstleistungen von Arbeitsvermittlungsagentur 3
- Benutzung der Dienstleistungen von Arbeitsämte 4
- Benutzung der Arbeitsangebote, die im Internet gefunden wurden 5
- Benutzung der Arbeitsangebote, die in der Presse gefunden wurden 6

#### Punkty

Liczba poprawnych połączeń - liczba punktów<br>0 - 0 pkt.<br>1 - 1 pkt.

- 
- 
- $2 2$  pkt.<br> $3 3$  pkt.
- $4 4$  pkt.<br>5 5 pkt.
- 

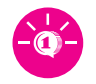

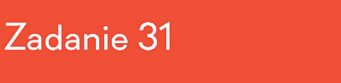

#### Zadanie zamknięte przeciągnij i upuść (zadanie indywidualne)

Przed udaniem się na rozmowę kwalifikacyjna powinieneś pamiętać o kilku ważnych zasadach. Rozsypano tu 4 **km.**<br>najważniejsze zasady przygotowania się do rozmowy kwalifikacyjnej. Połącz ze sobą numery odpowiadające<br>stopniom

#### Elementy do połączenia, poniżej poprawne ułożenie

Poprawne skonstruowane CV, które należy zabrać ze sobą na rozmowę z pracodawcą. Informacje<br>zawarte w CV powinnyśmy znać doskonale tak, by ew, wątpliwości pracodawcy bez problemu rozwikłać.<br>- 1

Poznać specyfikę firmy, do której mamy zamiar się udać – to nic innego jak poszukanie informacji w<br>Internecie lub w prasie. - 2

 $\mathsf{Prz}$ gotowanie się do rozmowy polegające na symulacji odpowiedzi na zadawane pytania. -  $3$ Dbałość o odpowiedni wygląd - strój i higienę osobistą. - 4

#### Punkty

Liczba poprawnych połączeń - liczba punktów

- $0 0$  pkt.
- $1 1$  pkt.<br> $2 2$  pkt

 $3 - 3$  pkt.  $4 - 4$  pkt.

and only a strong  $\sim 10^{-1}$  $\sim$ 

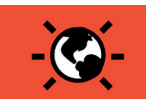

#### Zadanie otwarte (zadanie indywidualne)

Zastanów się jak odpowiesz na zadawane Ci przez pracodawcę pytania, przeczytaj poniższych 5 pytań i napisz

swoje odpowiedzi.<br>Rozwiązanie przekaż swojemu nauczycielowi Przedsiębiorczości.

- 1. Dlaczego aplikujesz do naszej firmy?
- 
- 

Zadanie 32

- i. Usaczego apinkujesz on naszej imny.<br>2. Jakie są Twoje plany długofałowe?<br>3. Jakie są Twoje słabe strony?<br>4. Jakie wynagrodzenie chciałbyś otrzymywać?<br>5. Jakie wynagrodzenie chciałbyś otrzymywać?
- 

#### Przypisz zadanie graczom

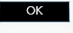

# Zadanie 33

#### Zadanie zamknięte test wyboru (zadanie dla spółki)

Nadszedł czas na szukanie nowych kontrahentów. Poszukiwania nowych źródeł pieniędzy nie różnią się<br>niemalże niczym od poszukiwań potencjalnego pracodawcy. Przygotowaliśmy dla Ciebie 5 pytań najczęściej<br>zadawanych na rozmow

#### Proszę opowiedzieć coś o sobie...

#### Odpowiedzi

1. yyyyy no więc... tak jak napisałam w CV...interesuje się sportem i szukam pracy...<br>2. Mam 21 lat, jestem jedynaczką, uwielbiam sport, muzykę i jestem pełna energii, w 0 nkt. 0 pkt. e vrenu ca i staj presenu i prvyrueczką, uwenonam sport, muzykę i jestem pełna energii, w zeszłym roku byłam ze znajomymi na żaglach, uwielbiam żagle od tego czasu i jestemierzam zrobić kurs, dlatego potrzebuję pracy, hodu  $2$  pkt.

#### Informacja zwrotna

50

Poprawna odpowiedź w tym pytaniu to nr 3. Pracodawcy często zadają to pytanie na początku, aby ośmielić<br>kandydata, pozwolić mu wypowiedzieć się swobodnie. Pozornie pytanie to wydaje się proste, ale nie lekceważ<br>go i dobrze

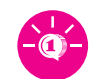

## **Rozdział 10. Gra w grze**

## **1. Scenariusz zajęć: "Czekoladowy biznes podbija rynek słodkości" (2 h)**

## Cel ogólny:

Wprowadzenie do internetowej gry z przedsiębiorczości pt. "Czekoladowy biznes".

## Cele szczegółowe:

## Wiadomości:

### **Uczeń:**

- $\checkmark$  zna adres internetowy gry z przedsiębiorczości pt. "Czekoladowy biznes"
- $\checkmark$  wie, na czym polega gra z przedsiębiorczości i jaki jest jej cel
- $\checkmark$  wie, jakie wymagania techniczne ma gra z przedsiębiorczości
- $\checkmark$  zna adres strony www, na której znajdzie pomocnicze treści edukacyjne z przedsiębiorczości – filmy i prezentacje multimedialne przydatne podczas gry z przedsiębiorczości
- $\checkmark$  zna zasady korzystania z gry
- $\checkmark$  wie, jaka jest rola nauczyciela w grze
- $\checkmark$  wie, jak jego indywidualna praca w grze będzie oceniania przez nauczyciela

## Umiejętności:

### **Uczeń:**

umie posługiwać się schematem gry internetowej z przedsiębiorczości pt. "Czekoladowy sukces"

## Metody i techniki pracy:

- gra dydaktyczna
- praca zespołowa
- rywalizacja
- internetowa gra komputerowa
- prezentacja/pokaz
- prezentacja wideo
- omówienie
- praca w parach

## Środki/narzędzia dydaktyczne:

- kartki A4
- tablica z kredą/flipchart z flamastrami

GRA INTERNETOWA - ZAŁOŻENIA I WYKORZYSTANIE NA ZAJĘCIACH

INNOWACYJNE METODY KATALOG WATER THE TEAMS

- batony x 5
- komputer z dostępem do Internetu
- projektor multimedialny wraz z ekranem projekcyjnym
- film pt. "10 kroków do sukcesu"
- pracownia komputerowa z dostępem do Internetu
- internetowa gra komputerowa pt. "Czekoladowy biznes"

## Przebieg zajęć:

- **1.** Zapoznaj uczniów z celem ogólnym zajęć.
- **2.** Zaproś uczniów do rozgrzewki przed właściwą grą zaproponuj zabawę podobną do znanej wszystkim gry "Państwa, miasta...". Dla odmiany zadaniem w grze będzie wymienianie tylko nazw smakołyków, które uczniowie znają dzięki osobistym doświadczeniom lub też tylko z doświadczeń innych, a może z reklamy.
- **3.** Dokonaj podziału uczniów na pięcioosobowe grupy, zupełnie losowo, np. poprzez odliczanie przez uczniów do 5: uczniowie wymieniający tę samą cyfrę trafiają do tego samego zespołu.
- **4.** Daj grupom chwilę na zastanowienie się, jak będzie nazywała się ich drużyna.
- **5.** Zatytułuj tablicę/fliphart nazwami drużyn.
- **6.** Rozdaj grupom kartki A4 i poproś, aby umieścili na kartkach tytuł "SMAKOŁYKI".
- **7.** Wybierz ucznia/uczennicę, którego/której zadaniem jest wymienianie po kolei liter alfabetu. Osobą zatrzymującą alfabetową wyliczankę jest nauczyciel.
- **8.** Litera z alfabetu ma zostać przez uczniów wykorzystana do podania propozycji smakołyku, którego nazwa rozpoczyna się od tej właśnie litery. Na odpowiedź uczniowie mają 10 sekund.
- **9.** Po 10 sekundach poproś grupy o odczytanie po kolei swoich propozycji. Jeśli przykład smakołyku powtórzy się w 2 lub więcej grupach, te grupy otrzymują po 5 punktów, jeśli przykład smakołyku będzie unikatowy, grupa otrzymuje 10 punktów, przy braku propozycji smakołyku grupa nie otrzymuje punktów.
- **10.** Na tablicy/flipcharcie notuj wyniki uzyskane przez grupy w każdej rozgrywce.
- **11.** Powtórzcie kolejkę jeszcze 9 razy. Postaraj się, żeby za każdym razem inna osoba literowała alfabet i aby jego zatrzymanie następowało przy różnych literach.
- **12.** Podlicz punkty drużyn i ogłoś zwycięską drużynę, której w nagrodę przekaż batony.
- **13.** Zaprezentuj uczniom na ekranie stronę internetową gry z przedsiębiorczości pt. "Czekoladowy biznes" (www.imkp.paip.pl).
- **14.** Wyjaśnij, na czym polega gra i jaki jest jej cel.
- **15.** Zaprezentuj uczniom jedno z narzędzi multimedialnych powstałych w ramach projektu film nr 3 pt. "10 kroków do sukcesu" (www.imkp.paip.pl). Zadaniem prezentacji wideo jest wprowadzenie uczniów w tematykę prowadzenia działalności gospodarczej i funkcjonowania spółek, zagadnień niezbędnych do rozpoczęcia gry.
- **16.** Poinformuj uczniów, że podczas ich rozgrywek kolejne treści tematyczne gry będą wyjaśniane szczegółowo na zajęciach z przedsiębiorczości, jak również mogą oni samodzielnie posiłkować się filmami i prezentacjami multimedialnymi, które powstały w ramach projektu, dostępnymi na stronie internetowej www.imkp.paip.pl.
- **17.** Zwróć uczniom uwagę na wymagania techniczne gry. Podkreśl, że gra będzie przez nich użytkowana również poza szkolnymi zajęciami z przedsiębiorczości i będzie elementem ich pracy domowej.
- **18.** Zaloguj się jako użytkownik gry.

**52**

**19.** Omów poszczególne elementy gry widoczne z poziomu jej użytkownika.

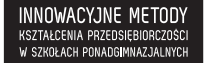

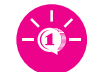

- **20.** Omów zasady gry zadania indywidualne i ich wpływ na zadania dla spółki, zadania dla spółki, zadania w języku obcym, moduły dla ucznia zdolnego, zadania otwarte – ich dostępność, przesyłanie rozwiązań oraz sposoby oceniania, udostępnianie zadań przez nauczyciela, dostępne poziomy zadań w grze, ranking graczy i spółek oraz ich współzależność, rolę nauczyciela w grze.
- **21.** Ustal ramy czasowe pracy uczniów w stosunku do zajęć z przedsiębiorczości oraz harmonogramu roku szkolnego (tryb udostępniania kolejnych poziomów zadań oraz podsumowywania pracy uczniów w grze – modułowy, tygodniowy, miesięczny, semestralny).
- **22.** Zaproponuj uczniom samodzielne prowadzenie portfolio dotyczącego ich użytkowania gry z przedsiębiorczości z punktu widzenia rankingu indywidualnego i rankingu spółek w okresach miesięcznych.
- **23.** Ustal z uczniami zasady ewentualnego oceniania postępów w grze i formalnej ewaluacji na zakończenie rozgrywek.
- **24.** Pogrupuj uczniów w dwuosobowe zespoły spółki, bazując na teorii inteligencji wielorakich Gardnera: do każdej grupy oddeleguj jednego ucznia o zdolnościach logiczno-matematycznych lub też z inteligencją przyrodniczą albo interpersonalną.
- **25.** Ujawnij cel, który spółki mają osiągnąć w grze.
- **26.** Gra rozpoczyna się wtedy, kiedy wszyscy uczniowie zrozumieją jej zasady i zapoznają się z jej elementami.
- **27.** Poproś uczniów o zarejestrowanie się na platformie z grą www.imkp.paip.pl.
- **28.** Podaj uczniom nazwę świata, do którego powinni się zapisać oraz kod dostępu do tego świata.
- **29.** Rozpoczynają się pierwsze rozgrywki pomiędzy spółkami. Podczas nich poprawiaj i wyjaśniaj ewentualne błędy popełniane przez graczy czy też spółki, prawdopodobne w początkowej fazie rozgrywek w nowej dla uczniów grze.
- **30.** Podsumuj zajęcia internetowa gra z przedsiębiorczości będzie narzędziem wykorzystywanym głównie do pracy ucznia w domu. Jej kolejne etapy będą ściśle powiązane z kolejnymi modułami zajęć z przedsiębiorczości.

# **2. Scenariusz zajęć: "Półsłodki biznes" (2 h)**

## Cel ogólny:

Podsumowanie półmetka internetowej gry z przedsiębiorczości pt. "Czekoladowy biznes".

## Cele szczegółowe:

## Wiadomości:

### **Uczeń wie:**

- 9 że praca w grupie jest źródłem cennych informacji
- $\checkmark$  jakie uwarunkowania towarzyszą wprowadzaniu na rynek sprzedaży nowego produktu

## Umiejętności:

### **Uczeń umie:**

- 9 dostrzegać problemy natury technicznej i/lub merytorycznej w grze internetowej z przedsiębiorczości
- kreatywnie tworzyć nowy produkt
- współpracować w zespole
- 9 gospodarować zasobami
- 9 przeprowadzać szacunkową analizę finansową
- 9 myśleć przedsiębiorczo
- 9 podejmować logiczne decyzje

## Metody i techniki pracy:

- dyskusja
- podsumowanie
- praca zespołowa
- burza mózgów
- prezentacja
- praca w parach
- internetowa gra komputerowa

## Środki/narzędzia dydaktyczne:

- tablica z kredą/flipchart z flamastrami
- (arkusz A1 + kolorowe flamastry) x liczba zespołów
- pracownia komputerowa z dostępem do Internetu

## Przebieg zajęć:

- **1.** Zapoznaj uczniów z celem ogólnym zajęć.
- **2.** Zaproś uczniów do dyskusji na temat napotkanych przez nich problemów z grą czy też w grze – dotyczących zarówno obsługi technicznej gry, jak i jej zasobów merytorycznych.

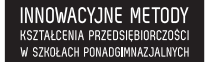

SKRYPT DLA NAUCZYCIELA

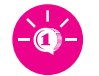

- **3.** Te problemy lub wątpliwości, które do tej pory nie zostały rozwiane, wspólnie omówcie lub/i wyszukajcie rozwiązania dla nich.
- **4.** Zachęć uczniów zdolnych do wypowiedzi na temat ich spostrzeżeń, refleksji czy uwag, jakie nasuwają się im po podsumowywanym etapie gry.
- **5.** Sam podsumuj uczniowskie rozwiązania dotychczasowych zadań otwartych.
- **6.** Na tablicy/flipcharcie zaprezentuj aktualny ranking graczy i spółek.
- **7.** Dokonaj podziału uczniów na zespoły sześcioosobowe. Rozdaj zespołom kartki A1 oraz kolorowe flamastry.
- **8.** Poproś grupy, aby zastanowiły się, wykorzystując burzę mózgów, jaki baton uznaliby za idealny pod względem składu i wyglądu (ma być wspólny dla całej grupy). Zespoły muszą również wycenić swój baton (1 sztuka) po uprzedniej szczegółowej wycenie jego poszczególnych składników potrzebnych do wyprodukowania 100 batonów, 1000 batonów, jak 1 000 000 batonów.
- **9.** Wszyscy uczestnicy danej grupy biorą udział w prezentacji nowego produktu.
- **10.** Porównajcie, który baton byłby najtańszy dla potencjalnego konsumenta, ustalcie, który wygrałby w rankingu smaku i omówcie, który z batonów byłby najlepszym dla klienta kompromisem między smakiem a ceną.
- **11.** Uczniowie dobierają się w pary-spółki, takie same jak podczas pierwszego etapu rozgrywek.
- **12.** Przypomnij cel, który spółki mają osiągnąć w grze.
- **13.** Rozgrywki między spółkami przechodzą w następny etap.
- **14.** Podziękuj uczniom za dotychczasowe aktywne uczestnictwo w internetowej grze z przedsiębiorczości.

## **3. Scenariusz zajęć: "Czekoladowy biznes – the end!" (3 h)**

(międzyprzedmiotowy – przedsiębiorczość + język angielski + język niemiecki)

INNOWACYJNE METODY KATALOG WATER THE TEAMS

## Cel ogólny:

Podsumowanie internetowej gry z przedsiębiorczości pt. "Czekoladowy biznes".

## Cele szczegółowe:

## Wiadomości:

### **Uczeń:**

 $\checkmark$  wie, na czym polega testowanie gry internetowej

## Umiejętności:

### **Uczeń:**

- $\checkmark$  krytycznie analizuje informacje dotyczące gry internetowej
- potrafi subiektywnie ocenić atrakcyjność i poziom trudności gry internetowej przez pryzmat jej tematyki i wymagań technicznych
- $\checkmark$  z punktu widzenia użytkownika gry kreatywnie proponuje poprawki, zmiany, dodatki do gry internetowej mające na celu zwiększenie jej efektywności i efektowności
- $\checkmark$  analizuje i charakteryzuje wiedzę oraz umiejętności nabyte podczas uczestnictwa w grze internetowej z przedsiębiorczości
- $\checkmark$  umie testować prostą grę internetową

## Metody i techniki pracy:

- głosowanie
- praca z całą klasą
- praca indywidualna
- praca zespołowa
- burza mózgów
- prezentacja
- dyskusja
- pogadanka
- omówienie
- kalambury
- rywalizacja
- gra słowna
- praca na czas
- opowiadanie

**56**

○ projekt edukacyjny

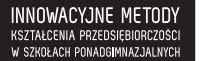

SKRYPT DLA NAUCZYCIELA

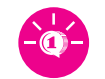

**57**

## Środki/narzędzia dydaktyczne:

- tablica z kredą/flipchart z flamastrami
- małe karteczki x 2 x liczba uczniów
- "urna" pudełko po ciastkach, cukierkach itp.
- arkusz A3 x 6
- 2 x zrzuty ekranowe z internetowej gry z przedsiębiorczości, prezentujące dwie konkretne sytuacje z "życia" bohaterów gry
- komputer z dostępem do Internetu
- projektor multimedialny wraz z ekranem projekcyjnym
- kartka A4 x liczba uczniów
- brystol + kolorowe flamastry
- ranking spółek i graczy w grze internetowej "Czekoladowy biznes"
- batony jako nagrody dla zwycięzców

## Przebieg zajęć:

- **1.** Zapoznaj uczniów z celem ogólnym zajęć.
- **2.** Zapisz na tablicy/flipcharcie w dwóch wierszach po dwa przymiotniki podsumowujące internetową grę z przedsiębiorczości "Czekoladowy biznes" – "ŁATWA", "TRUDNA" oraz "INTERESUJĄCA", "NUDNA".
- **3.** Zaproś uczniów do wzięcia udziału w niejawnym głosowaniu dotyczącym poziomu trudności gry i jej atrakcyjności. Rozdaj uczniom po dwie małe karteczki i poproś ich, żeby zagłosowali, czyli wypisali na karteczkach po jednym przymiotniku z pary, a następnie wrzucili karteczki do "urny".
- **4.** Wybierz dwójkę uczniów z dominującą inteligencją logiczno-matematyczną (najlepiej parę koedukacyjną), aby podliczyli głosy.
- 5. Zakreśl na tablicy "wygrywające" przymiotniki i poproś dwójkę wybranych przez siebie uczniów do osobistego podsumowana gry w kontekście zainteresowania grą – jeden uczeń – oraz aspektów dotyczących jej trudności – drugi uczeń. Jeśli to możliwe, o podsumowanie gry w wybranych obszarach poproś uczennice. W przeciwnym wypadku wybierz uczniów o dominującej inteligencji intrapersonalnej.
- **6.** Spuentuj podsumowania uczniów profesjonalne testowanie gier komputerowych polega na sprawdzaniu ich grywalności, czego uczniowie właśnie doświadczyli, grając w grę "Czekoladowy biznes", grę nową, innowacyjną i zarazem testowaną (wdrożona została ona w zaledwie 2 klasach w każdej z 5 szkół subregionu pilskiego, które wzięły udział w projekcie unijnym pt. "Innowacyjne metody kształcenia przedsiębiorczości w szkołach ponadgimnazjalnych"). Przyszli gracze sami zajmują się graniem i raportowaniem o błędach, dlatego tak ważne dla twórców gry są opinie graczy.
- **7.** Sformuj w klasie 6 zespołów. Do każdego z nich dobierz uczniów o różnych inteligencjach dominujących. Każdemu zespołowi przydziel numer od 1 do 6.
- **8.** Rozdaj uczniom kartki A3 i poproś, aby zastanowili się wspólnie podczas burzy mózgów i ustalili w grupach, co w grze można byłoby POPRAWIĆ, aby stała się ona LEPSZA, co można byłoby ZMIENIĆ, aby była CIEKAWSZA, a co DODAĆ, aby stała się UŻYTECZ-NIEJSZA dla potencjalnego przedsiębiorcy.
- **9.** Poproś zespoły o zaprezentowanie swoich propozycji.
- **10.** Spisane propozycje uczniów prześlij później do autorów gry.
- **11.** Dokonaj podziału uczniów na grupy tym razem według typów inteligencji dominujących.

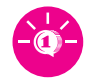

- **12.** Zachęć uczniów do dyskusji w grupach na temat tego, czego się nauczyli dzięki użytkowaniu gry.
- **13.** Liderzy grup prezentują wnioski płynące z dyskusji grupowych. Propozycje każdej grupy zapisz hasłowo na tablicy/flipcharcie.
- **14.** Wybierz z internetowej gry z przedsiębiorczości dwie konkretne sytuacje z "życia" bohaterów gry, które zaprezentujesz w postaci zrzutów ekranowych za pomocą projektora multimedialnego. Niech będą to sytuacje, które według Ciebie, mogły mieć istotny wpływ na dominujące u Twoich podopiecznych typy inteligencji. Zrzuty wyświetlaj pojedynczo.
- **15.** Zaproś uczniów do pogadanki na temat tego, jaką postawę czy też zachowanie bohatera gry w zaprezentowanej sytuacji zaproponowali w grze jako ich zdaniem słuszną/słuszne i pozytywną/pozytywne.
- **16.** Omówcie wspólnie odpowiedzi prawidłowe w każdej sytuacji nawiążcie zarówno do informacji zwrotnej, jaką otrzymał uczestnik gry, jak również do treści nauczania zrealizowanych podczas stacjonarnych zajęć z przedsiębiorczości.
- **17.** Zaproś uczniów do kalamburów wybierz 3 uczniów według wybranych inteligencji dominujących: przestrzenna, językowa, przyrodnicza. Z pozostałych uczniów uformuj losowo 4 zespoły – odliczaj uczniów od 1 do 4; uczniowie z tą samą przypisaną cyfrą tworzą zespół.
- **18.** Każdy z wyznaczonych uczniów o wybranych inteligencjach będzie miał za zadanie przedstawić po 2 pojęcia z przedsiębiorczości – pokazać (uczeń z inteligencją przyrodniczą), narysować (uczeń z inteligencją przestrzenną), opowiedzieć (uczeń z inteligencją językową), natomiast zadaniem zespołów będzie rywalizacja pod względem prawidłowości (pierwsze kryterium) i szybkości (drugie kryterium) odgadywania pojęć.
- **19.** Wybrani uczniowie na zmianę prezentują następujące pojęcia z przedsiębiorczości: "przedsiębiorca", "spółka", "pieniądz", "sprzedaż", "kupno", "inwestycja". Każdy z nich losuje, które pojęcie będzie przedstawiał.
- **20.** Podsumuj wyniki rywalizacji zespołów i pogratuluj zwycięzcom.
- **21.** Wypisz na tablicy/flipcharcie słowo "BATONY". Pod spodem słowo to tłumaczą najpierw nauczyciel angielskiego (BARS), a później niemieckiego (die RIEGEL).
- **22.** Wytłumacz uczniom, że następnym ich zadaniem będzie samodzielne wypisywanie słów nawiązujących do świata biznesu, finansów czy ekonomii, przy czym litery powtarzające się w słowie "baton" podanym w 3 językach nie będą punktowane - skreśl lub wymaż na tablicy/flipcharcie litery B, A, R.
- **23.** Za wyrazy rozpoczynające się na litery: T, O ,N, Y, S, I, E, G oraz L uczniowie zdobywają punkty: 1 za wyraz w języku polskim, 2 za wyraz w języku obcym. Uczniowie mają 15 minut, aby na kartkach wypisać jak najwięcej wyrazów związanych z przedsiębiorczością, zwracając również uwagę na "opłacalność" wyrazów obcojęzycznych.
- **24.** Zanim nauczyciele sprawdzą poprawność zaproponowanych przez uczniów słów, przywołaj ponownie 6 uczniowskich zespołów (nr 1–6).
- **25.** Każdy z trzech nauczycieli kolejno opowiada uczniom w kilku zdaniach, jakie słodycze lubi, a jakich nie lubi jeść.
- **26.** Zadaniem zespołów, które przyjmą postać zespołów projektowych, jest wymyślenie na bazie gustów nauczycieli składu takiego batonu, który smakowałby każdemu nauczycielowi. Po zestawieniu składników idealnego batonu zespoły wymyślają jego nazwę, a na koniec projektują na brystolach opakowanie dla innowacyjnego batonu przy użyciu kolorowych flamastrów.
- **27.** Nauczyciele sprawdzają poprawność słów zaproponowanych przez uczniów we wcześniejszym zadaniu – zarówno pod względem pisowni, jak i związku wyrazów z przedsiębiorczością.

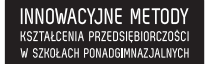

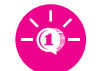

- **28.** Uczniowie prezentują wyniki zespołowych burz mózgów dotyczących propozycji składu innowacyjnego batonu i jego nazwy. Przedstawiają również swoje projekty graficzne opakowań wymyślonych batonów. Projekty trafiają do rąk nauczycieli i stają się ich własnością.
- 29. Nauczyciel przedsiębiorczości ogłasza zwycięzcę "batonowego słowotwórstwa" z zakresu przedsiębiorczości, odczytując zwycięską listę wymienionych przez triumfatora słów. Wyjaśnijcie wspólnie znaczenie słów obcojęzycznych i omówcie odniesienie wyrazów do przedsiębiorczości. Zwycięzca w nagrodę dostaje... batona.
- **30.** Podsumuj wyniki rozgrywek uczniów w internetowej grze pt. "Czekoladowy biznes" i poinformuj uczniów, która spółka wygrała oraz który uczeń zajął pierwsze miejsce w rankingu indywidualnym. Wszyscy zwycięzcy otrzymują w nagrodę… batona.
- **31.** Podziękuj uczniom za aktywne uczestnictwo w internetowej grze z przedsiębiorczości oraz za współpracę podczas zajęć podsumowujących użytkowanie gry.

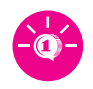

 $\sim$ 

60  $\epsilon$ 

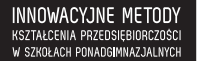

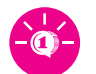

## **Bibliografia**

- **1.** Gardner H.: "Inteligencje wielorakie. Teoria w praktyce", Media Rodzina, Poznań 2002.
- 2. Gardner H.: "Pięć umysłów przeszłości", Laurum 2009.
- **3.** Taraszkiewicz M., Rose C.: "Atlas efektywnego uczenia (się) nie tylko dla nauczycieli", TL, Warszawa 2005.
- 4. Taraszkiewicz M.: "Metody aktywizujące procesy uczenia się w szkole" cz. 2, CODN, Warszawa 2005.
- **5.** Taraszkiewicz M.: "Dlaczego orły nie pływają", Ekonomiczny Uniwersytet Dziecięcy 2009.
- **6.** Taraszkiewicz M., Karpa A.: "Jak wspierać zdolnego ucznia?", WSiP, Warszawa 2009.
- **7.** Suśwłło M.: "Inteligencje wielorakie w nowoczesnym kształceniu", UWM, Olsztyn 2004.
- 8. Linksman R.: "W jaki sposób szybko się uczyć?", Świat Książki, Warszawa 2005.
- **9.** Szpakowska M.: "Uczeń zdolny uczeń o specjalnych potrzebach edukacyjnych?", Powiatowe Centrum Doskonalenia Zawodowego w Puławach 2009.
- 10. Tkaczyk P.: "Grywalizacja", Helion 2012.
- 11. Ciereszko A.: "Założenia dydaktyczne gry internetowej pt. Czekoladowy biznes", PAIP 2013.
- 12. Ciereszko A.: "Scenariusz gry internetowej pt. Czekoladowy biznes", PAIP 2013.
- 13. Centuria Sp. z o.o.: "Czekoladowy biznes", PAIP 2013.

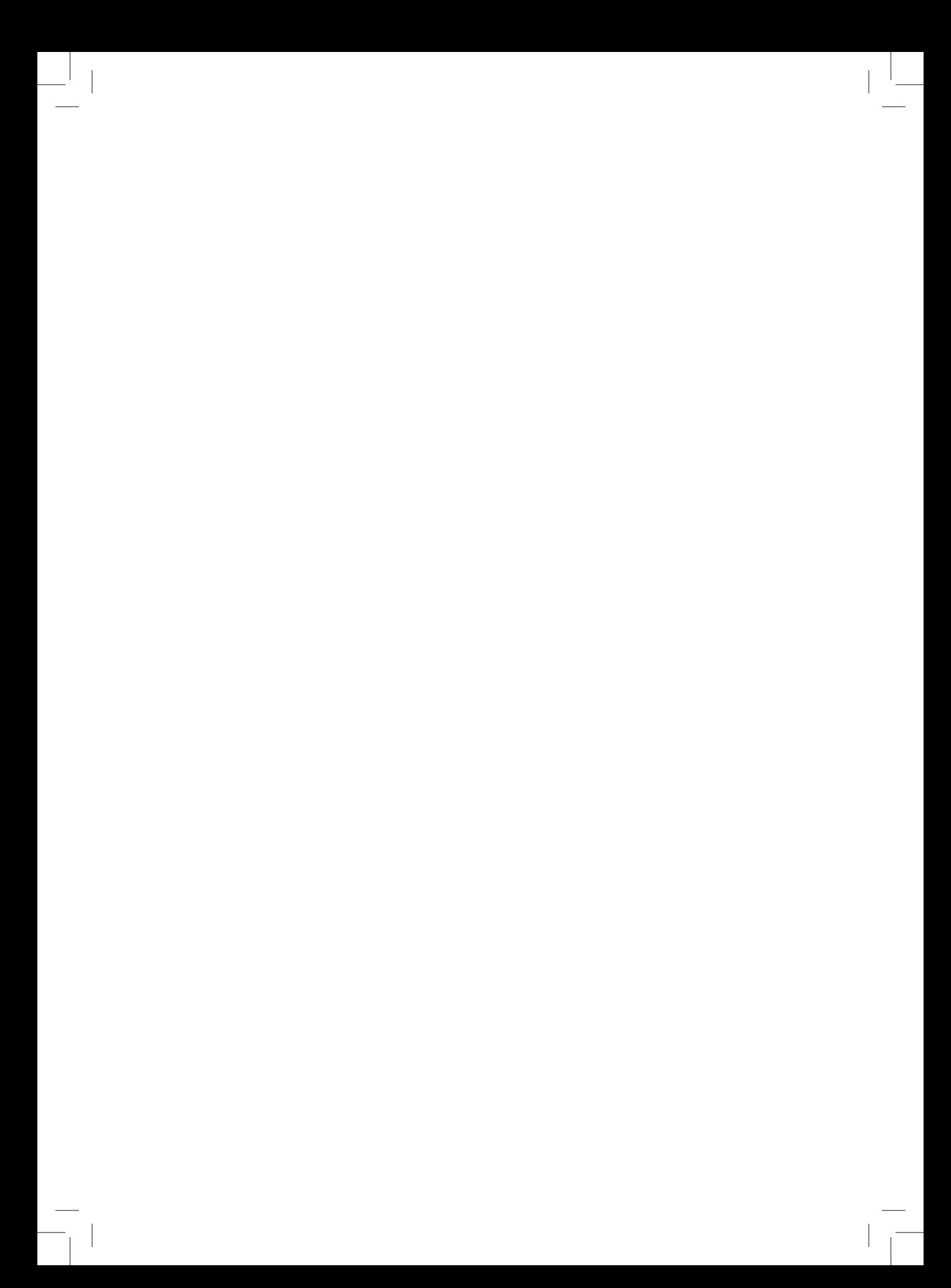

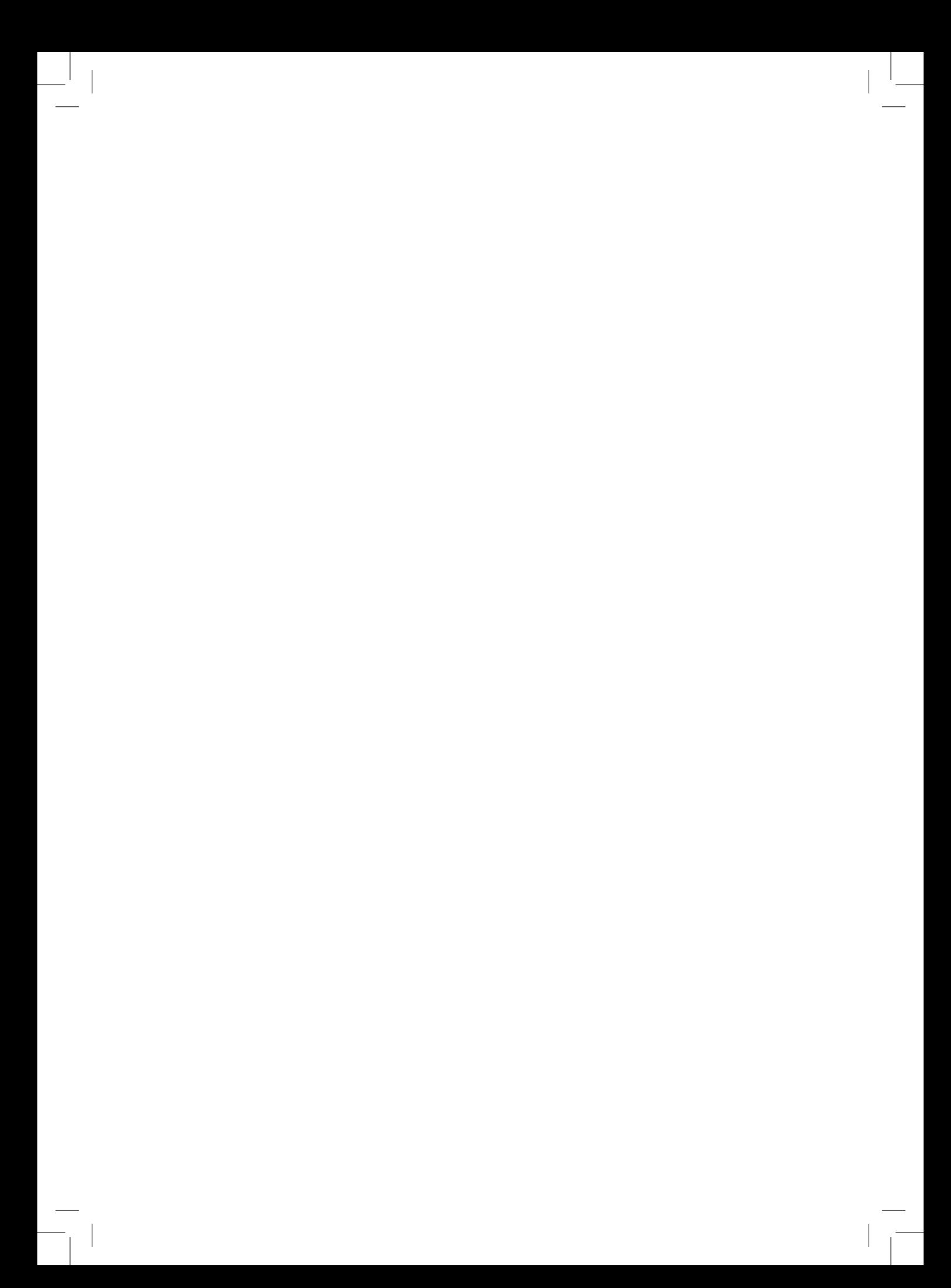

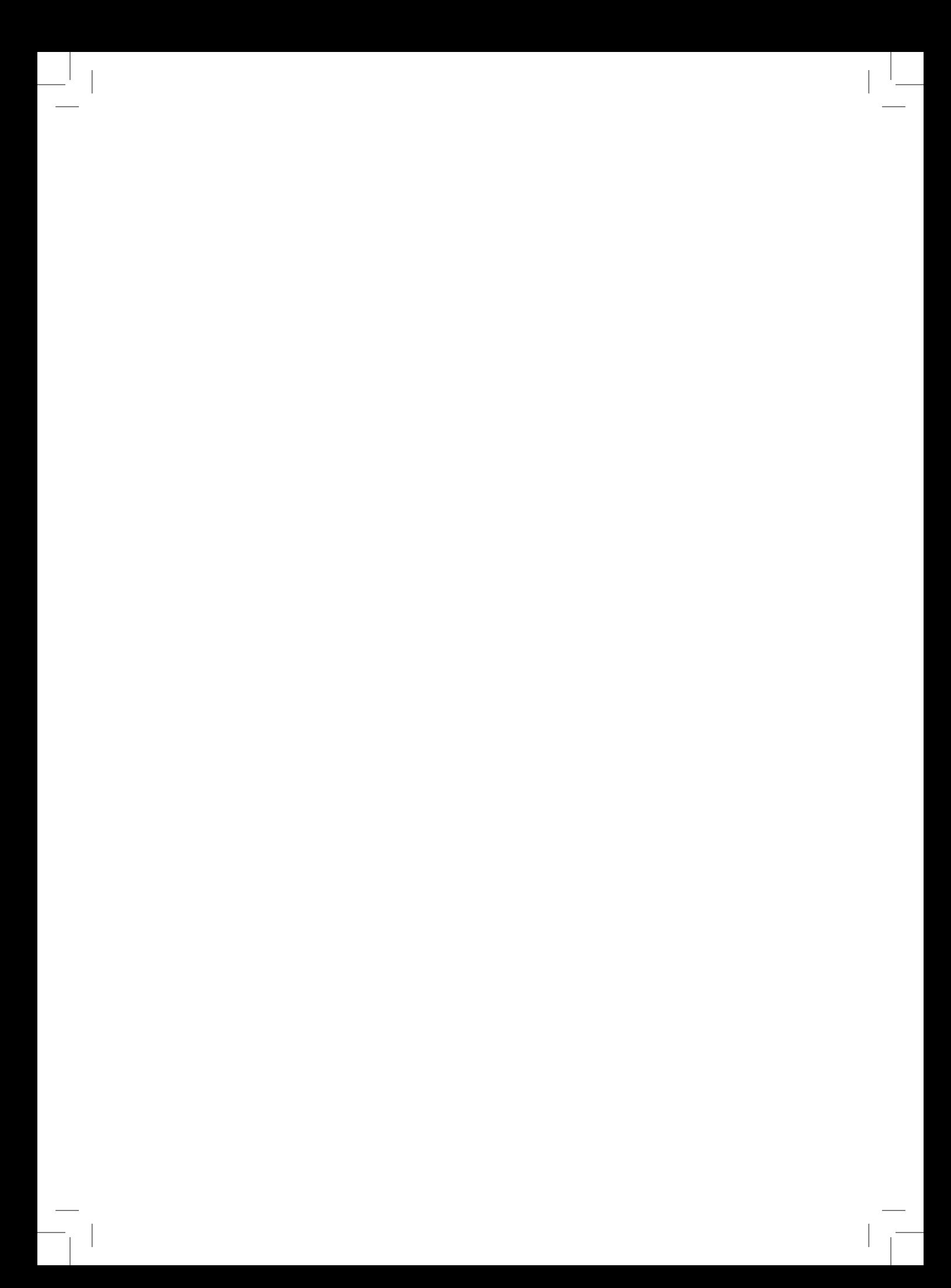